## **TOUCHES DE FONCTION**

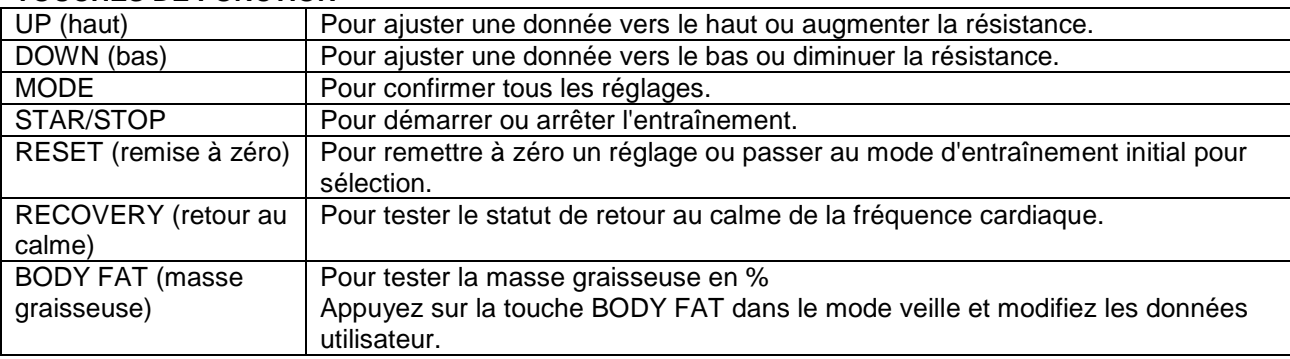

## **FONCTIONS D'AFFICHAGE**

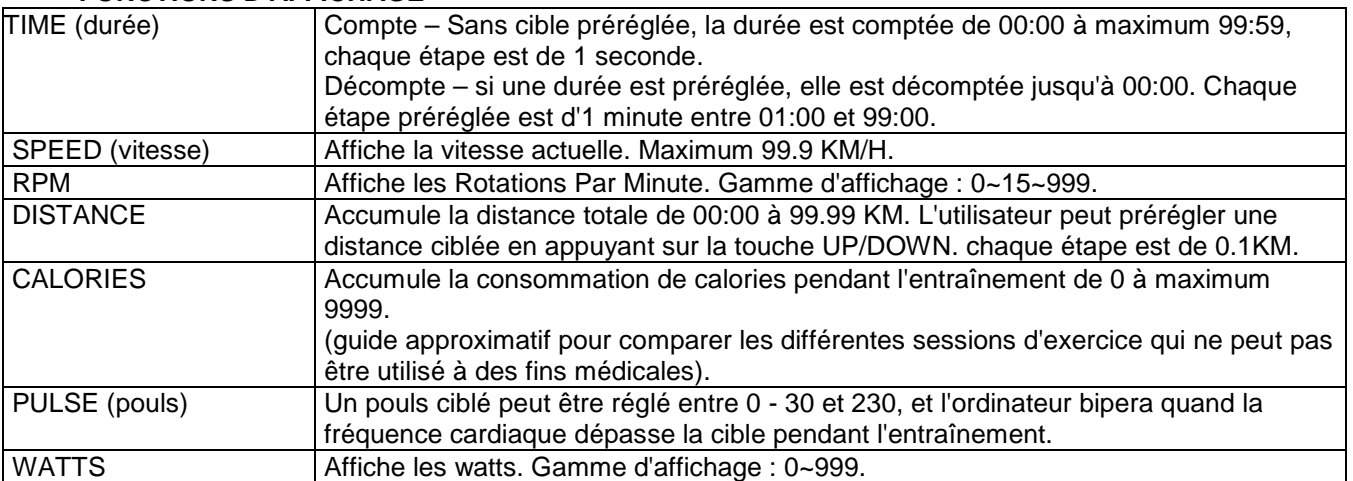

# **MODE D'EMPLOI**

Mise en marche :

- 1. Veuillez connecter l'adaptateur à la prise, la console s'allume avec un bip de 2
- secondes et l'écran affiche tous les segments.

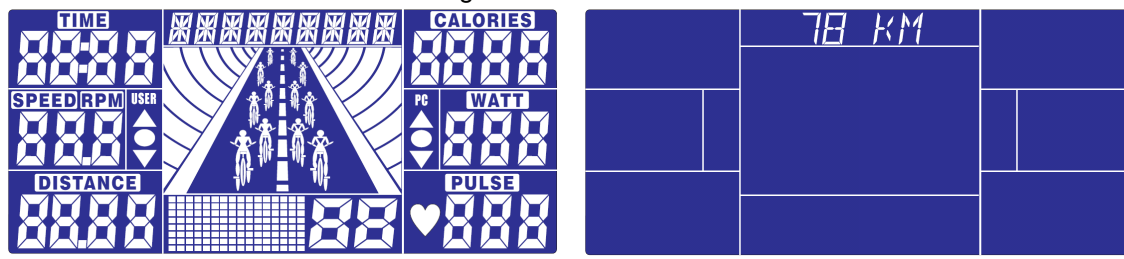

2. La console indique "SELECT USER", appuyez sur mode pour entrer dans le mode de sélection. Utilisez la roulette pour sélectionner U1 à U4 et appuyez sur MODE pour confirmer.

Puis préréglez les données de l'utilisateur pour le SEXE, l'AGE, la taille (HEIGHT) et le poids (WEIGHT).

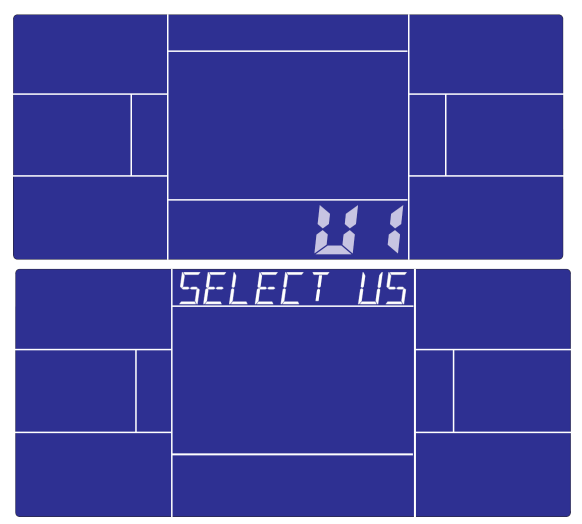

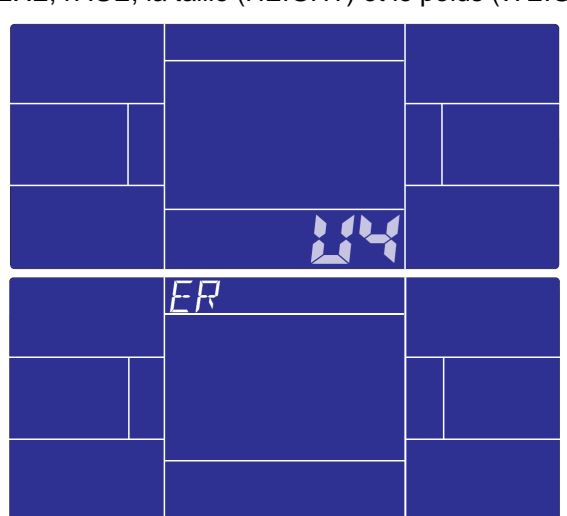

3. En mode veille, la console affiche "SELECT WORKOUT", appuyez sur MODE pour entrer dans le mode sélection. Tournez la roulette pour sélectionner MANUAL  $\rightarrow$  PROGRAM  $\rightarrow$  USER PROGRAM  $\rightarrow$  H.R.C.  $\rightarrow$  WATT

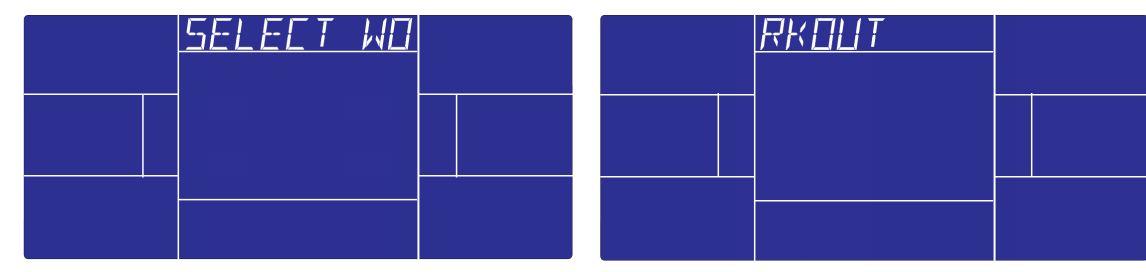

Entraînement dans le mode MANUAL :

En mode veille, sélectionnez MANUAL et appuyez sur MODE pour entrer.

Démarrage rapide : appuyez sur START/STOP pour commencer l'entraînement dans MANUAL, toutes les valeurs d'exercice seront comptées à partir de zéro.

Après être entré dans le mode MANUAL, vous pouvez régler TIME  $\rightarrow$  DISTANCE  $\rightarrow$  CALORIES  $\rightarrow$ PULSE → RESISTANCE LEVEL en suivant les fenêtres clignotantes, et appuyez sur START/STOP pour commencer l'entraînement. Toutes les valeurs seront décomptées jusqu'à zéro. (Pour effacer un réglage, appuyez sur RESET)

En mode manuel, l'animation avec les vélos avancera tous les 3 kms, et la vitesse de l'ordinateur sera la même que la vitesse de l'utilisateur.

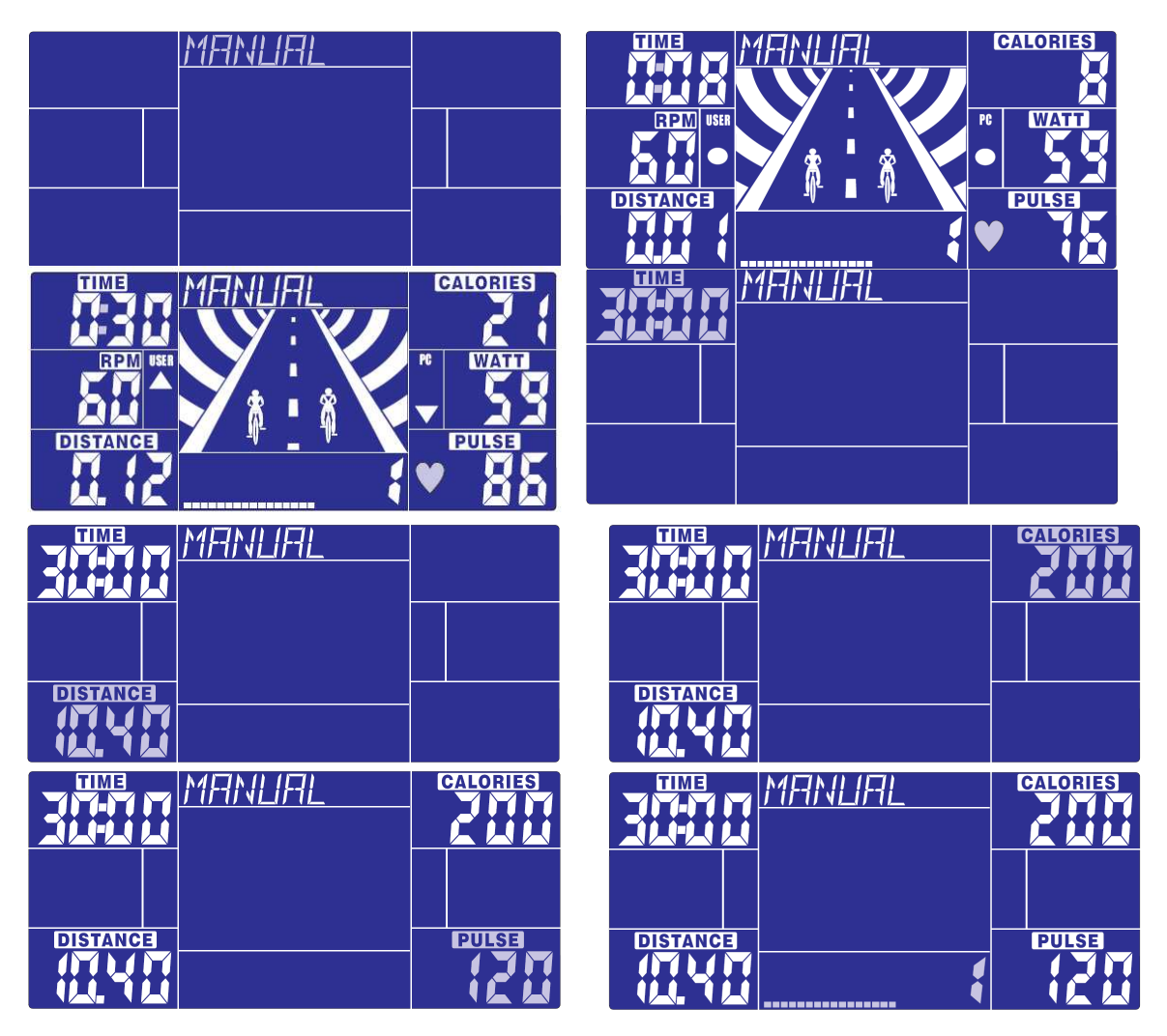

Entraînement dans le mode PROGRAM :

En mode veille, sélectionnez PROGRAM et appuyez sur MODE pour entrer.

Tournez la roulette pour sélectionner le programme préféré de 1 à 12, et appuyez sur MODE pour

confirmer. Le profil de programme clignote, vous pouvez ajuster le niveau de résistance du profil.

La durée (TIME) est fixée à 20:00, ce qui n'est pas ajustable. Appuyez sur START/STOP pour commencer l'entraînement et faire la course avec l'ordinateur.

Après le démarrage, TIME commence le décompte ; l'animation suivra les RPM de l'utilisateur.

Vous devez suivre la vitesse de l'ordinateur en vérifiant les symboles ci-dessous pour finir la totalité des 20 minutes d'entraînement :

- ▲ :Vitesse utilisateur >RPM PC l'utilisateur doit ralentir
- : Vitesse utilisateur = RPM PC
- : Vitesse utilisateur < RPM PC l'utilisateur doit accélérer

Quand TIME est décompté jusqu'à zéro, la console bipe pendant 8 secondes, et affiche le résultat de la course : PC WIN (l'ordinateur gagne) ou USER WIN (l'utilisateur gagne).

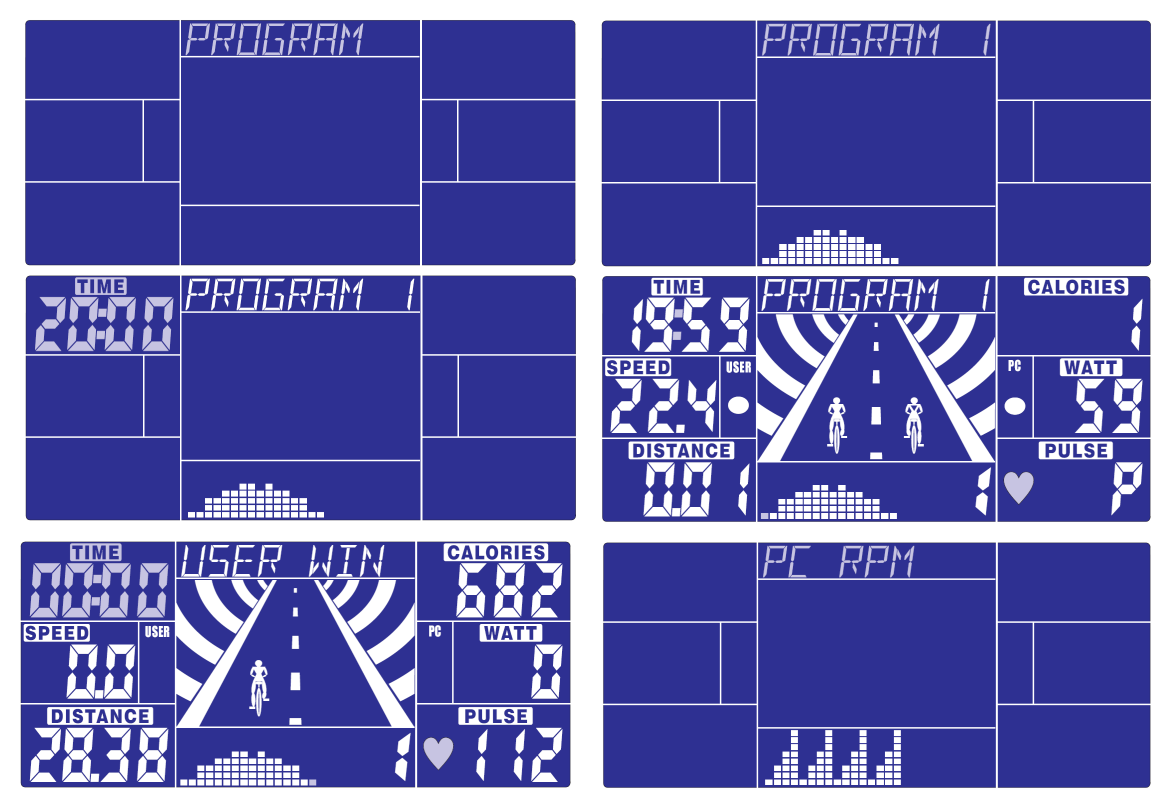

Entraînement dans le mode User program (programme utilisateur) :

En mode veille, sélectionnez USER PRO et appuyez sur MODE pour entrer.

L'utilisateur peut créer son propre profil préféré en tournant les touches UP et DOWN pour régler le niveau de résistance de chaque ligne, et appuyer sur MODE pour confirmer. L'utilisateur peut rester appuyé sur MODE pour finir le réglage.

La durée est fixée à 20:00, ce qui n'est pas ajustable. Appuyez sur START/STOP pour commencer l'entraînement.

Après le démarrage, TIME commence le décompte ; l'animation suivra les RPM de l'utilisateur. Vous devez suivre la vitesse de l'ordinateur en vérifiant les symboles ci-dessous pour finir la totalité des 20 minutes d'entraînement :

- : Vitesse utilisateur > RPM PC l'utilisateur doit ralentir
- : Vitesse utilisateur = RPM PC
- : Vitesse utilisateur < RPM PC l'utilisateur doit accélérer

Quand TIME est décompté jusqu'à zéro, la console bipe pendant 8 secondes, et affiche le résultat de la course : PC WIN (l'ordinateur gagne) ou USER WIN (l'utilisateur gagne).

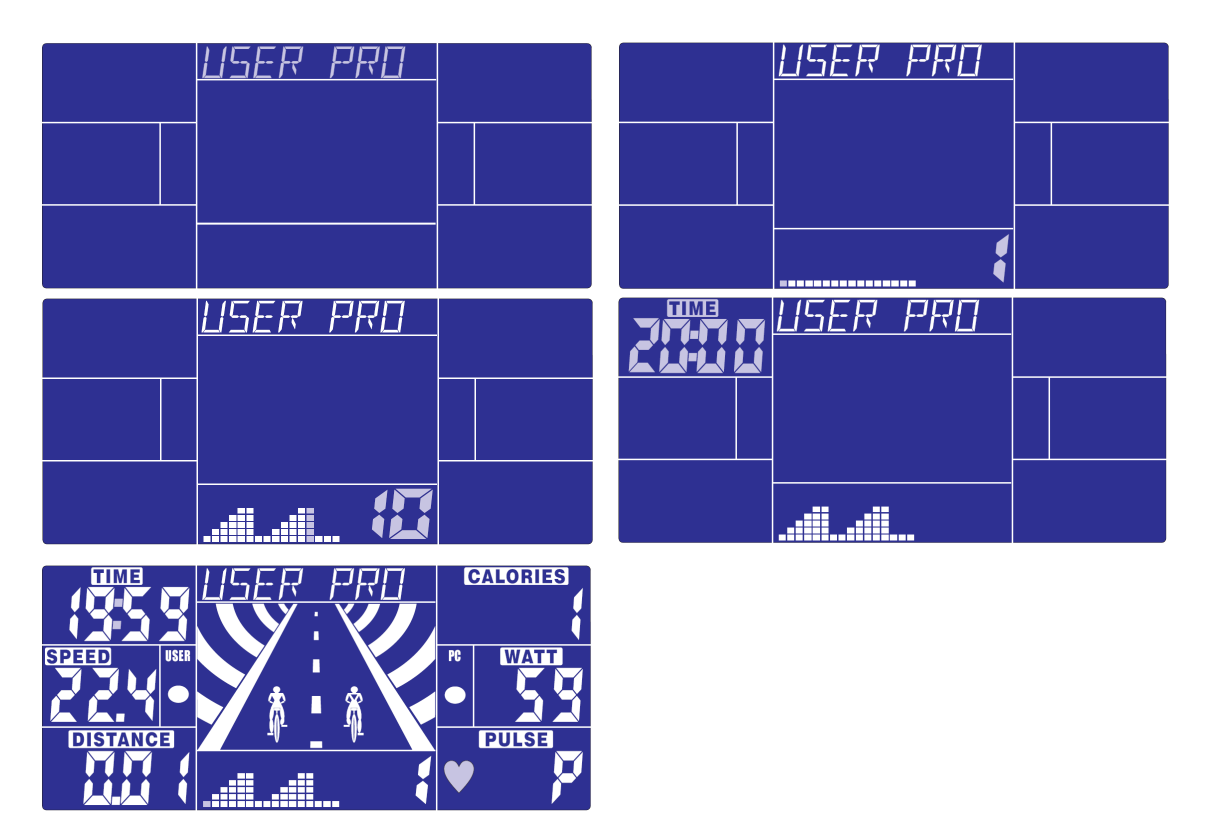

Entraînement dans le mode H.R.C. (contrôle de la fréquence cardiaque) :

En mode veille, sélectionnez H.R.C. et appuyez sur MODE pour entrer.

AGE 25 clignote, vous pouvez régler votre âge en tournant la touche UP/DOWN et appuyez sur MODE. Le moniteur calcule la fréquence cardiaque préréglée automatiquement selon votre âge. L'écran indique le pourcentage de fréquence cardiaque 55%, 75%, 90% et TARGET (cible). Vous pouvez sélectionner le pourcentage de fréquence cardiaque pour l'entraînement avec les touches UP/DOWN/ENTER. S'il n'y a pas de signal de fréquence cardiaque pendant 5 secondes, l'écran affiche "NEED H.R." jusqu'à ce qu'il capte un signal.

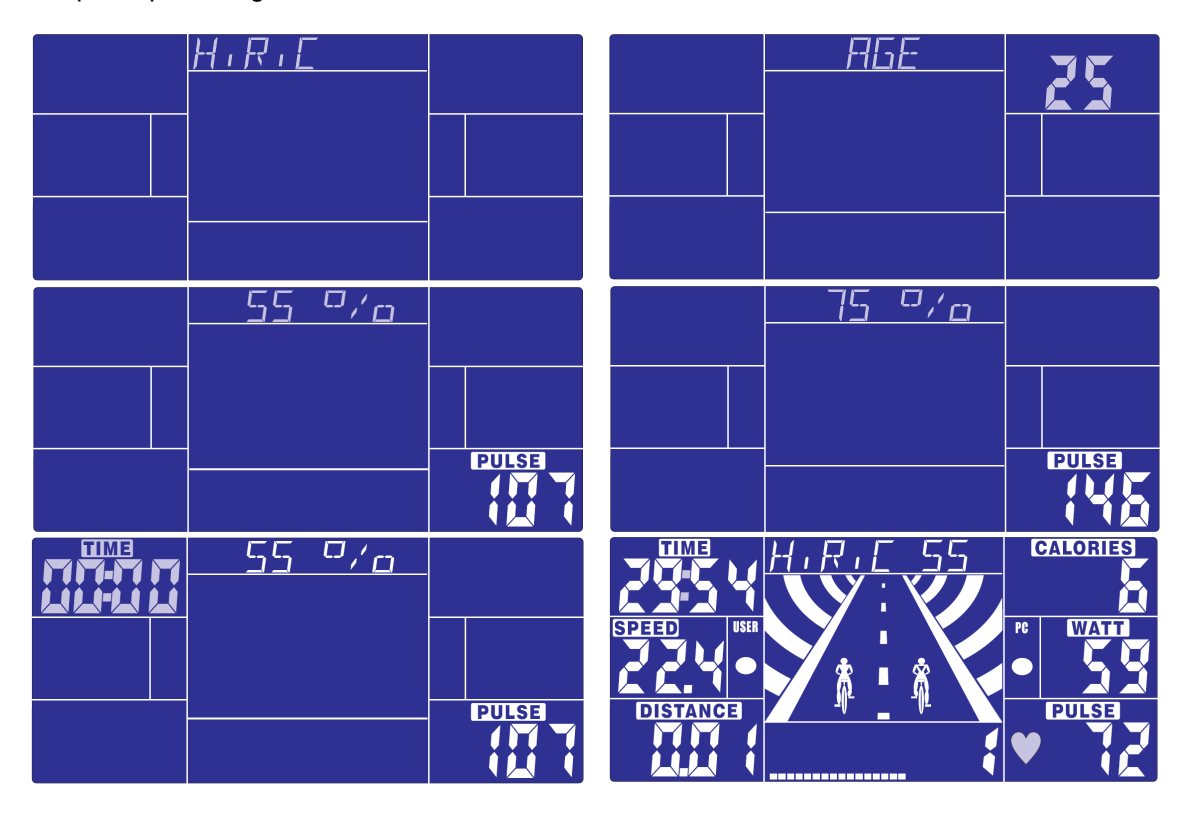

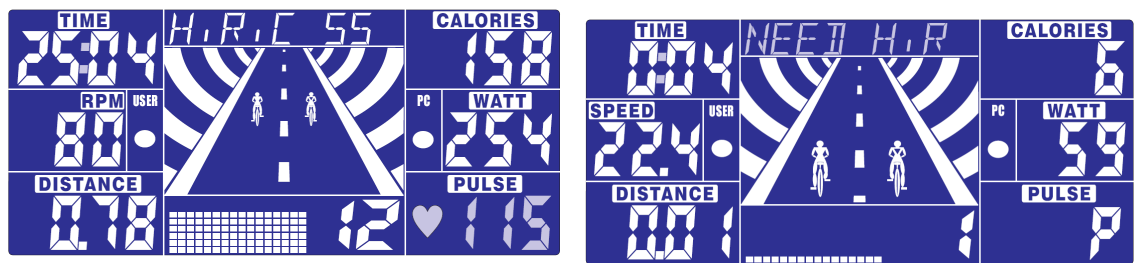

Entraînement en mode WATT constant :

En mode veille, sélectionnez WATT et appuyez sur MODE pour entrer.

La valeur watt préréglée 120 clignote sur l'écran dans le mode de réglage WATT, sélectionnez UP/DOWN/ENTER pour régler la valeur préréglée entre 10 et 350. Appuyez sur START pour commencer l'entraînement.

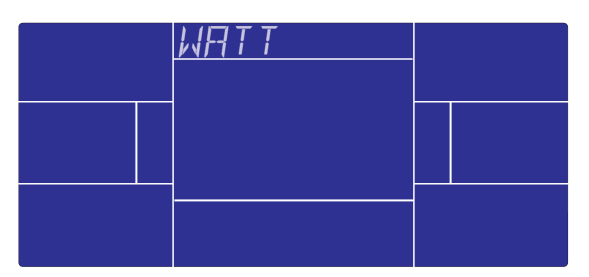

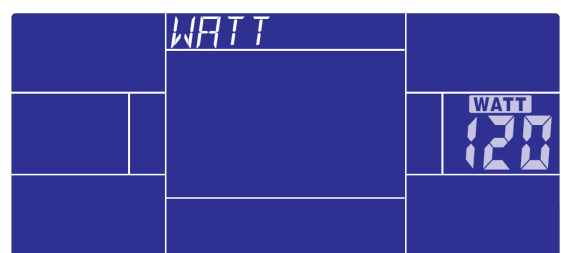

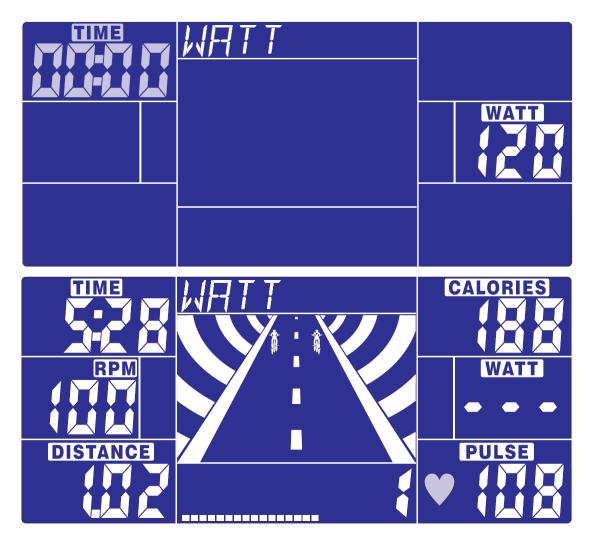

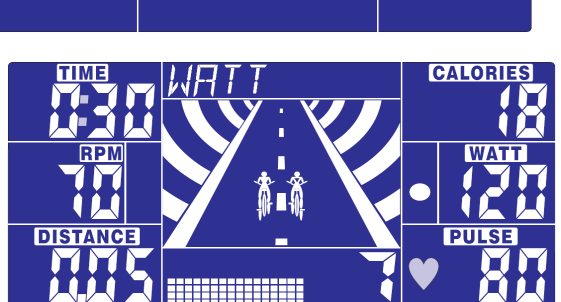

## MASSE GRAISSEUSE

**Vous pouvez tester et avoir un conseil de MASSE GRAISSEUSE quand l'ordinateur est en mode STOP.** 

## **Veuillez suivre les étapes suivantes :**

1. appuyez sur la touche BODY FAT, et tenez les poignées pour commencer le test.

2. Le symbole "- - - - - - - - " est affiché pendant le test. Après 8 secondes, vous verrez le conseil BODY FAT en pourcentage, le BMI et le conseil en différents symboles.

3. si vous voyez ces indications, cela signifie :

"E-1" - vous n'avez pas placé votre pouce correctement sur le capteur. Essayez à nouveau.

"E-4" - Le conseil BODY FAT dépasse la zone disponible fixée dans le programme.

Après le test BODY FAT, appuyez sur la touche BODY FAT pour retourner à l'entraînement à la donnée précédant le test. Le conseil BODY FAT et le BMI disparaissent.

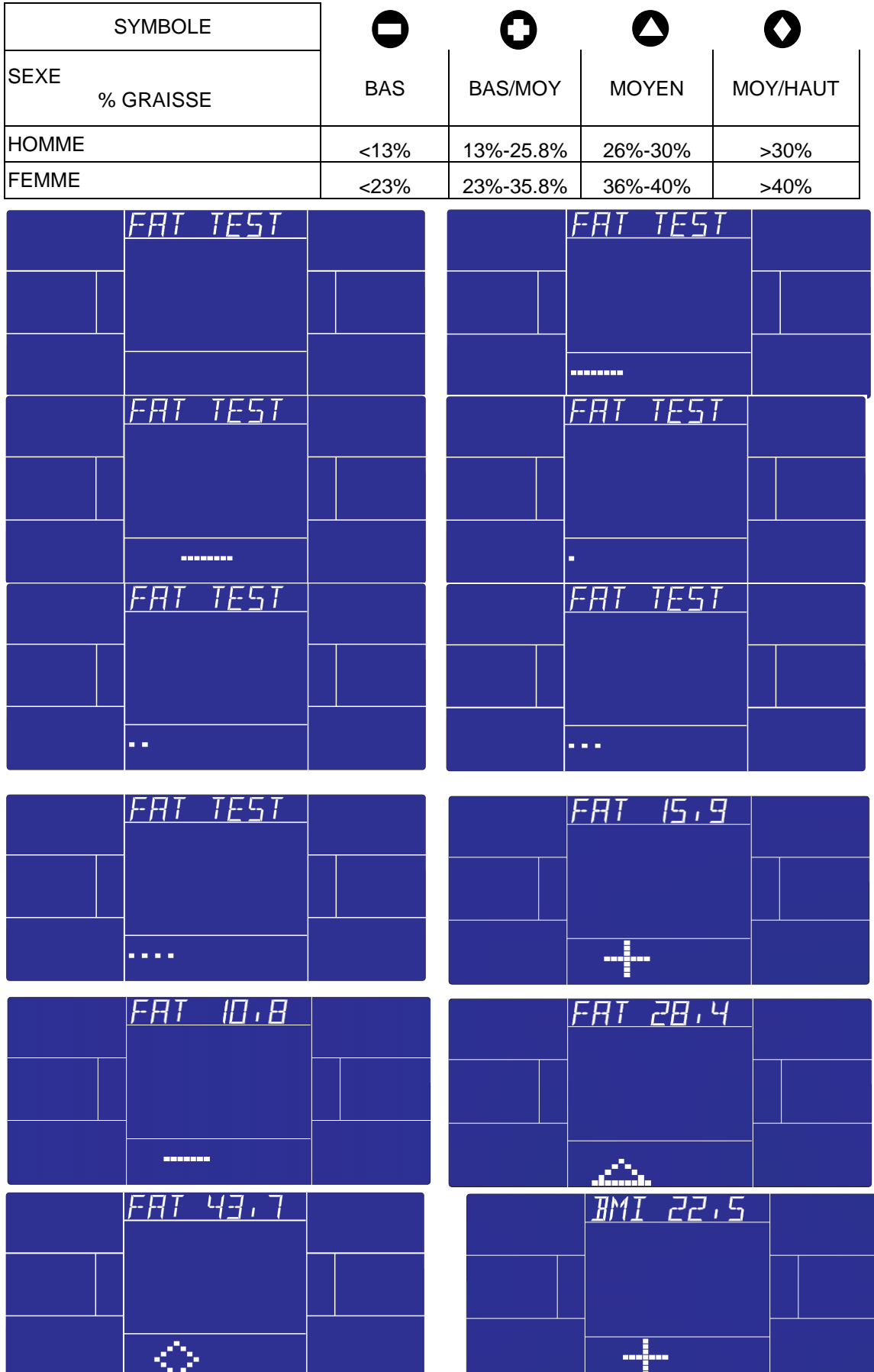

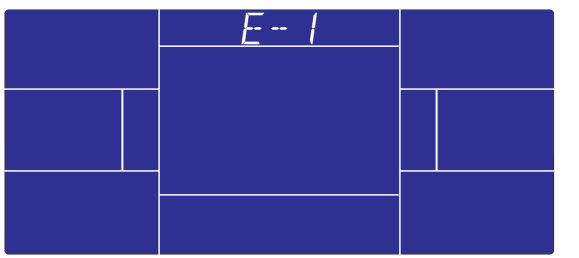

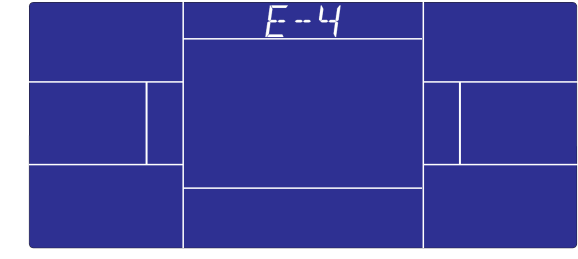

## RECOVERY (retour au calme) :

Après l'entraînement, gardez les mains sur les poignées et appuyez sur la touche "RECOVERY". L'affichage de toutes les fonctions s'arrête, sauf "TIME" qui commence le décompte de 00:60 à 00:00. L'écran affiche votre statut de retour au calme de la fréquence cardiaque avec les notes F1, F2….à F6. F1 est la meilleure note, F6 la moins bonne. Vous pouvez continuer à vous entraîner pour améliorer votre statut de retour au calme de la fréquence cardiaque.

(Appuyez sur RECOVERY à nouveau pour retourner à l'affichage principal)

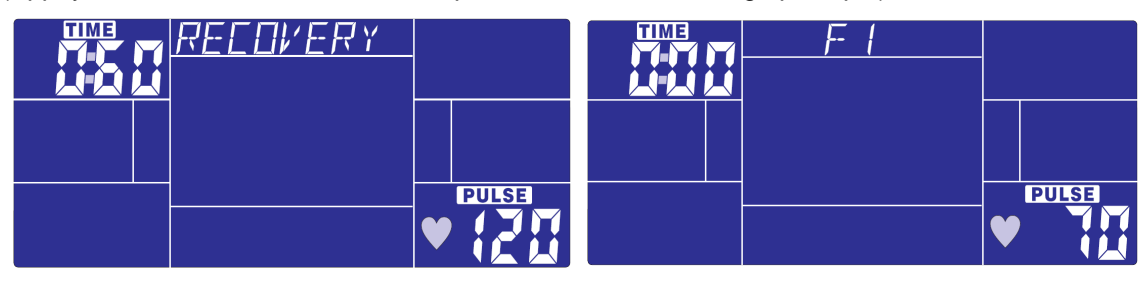

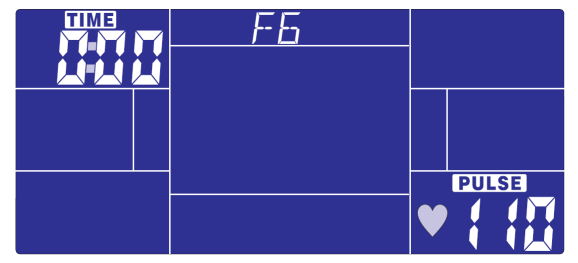

#### NOTE :

- 1. Cet ordinateur nécessite un adaptateur 24V, 2A.
- 2. Si vous arrêtez de pédaler pendant 4 minutes, l'ordinateur entre en mode sauvegarde d'énergie, tous les réglages et les données d'exercice seront sauvegardées jusqu'à ce que vous vous entraîniez à nouveau.
- 3. Si l'ordinateur fonctionne anormalement, veuillez débrancher puis rebrancher l'adaptateur.

## **CONSEILS D'ENTRAINEMENT**

#### **Attention :**

**Avant de programmer votre entraînement, il est indispensable de tenir compte de votre âge, particulièrement pour les personnes de plus de 35 ans, ainsi que de votre condition physique. Si vous avez un mode de vie sédentaire sans activité physique régulière, il est primordial de consulter votre médecin pour déterminer le niveau d'intensité de votre entraînement. Une fois déterminé, ne chercher pas à atteindre votre maximum dès les premiers entraînements. Soyez patient vos performances augmenteront rapidement.** 

#### **L'entraînement Cardio – Training :**

**Il permet de développé le système cardio – vasculaire (tonicité cœur / vaisseaux sanguin).** 

Lors d'un entraînement Cardio – Training , les muscles ont besoin d'un apport d'oxygène, de substances nutritives, et d'éliminer leurs déchets. Notre cœur accélère son rythme, et véhicule vers l'organisme par l'intermédiaire du système cardio-vasculaire une quantité plus importante d'oxygène.

**Plus on effectue d'exercices de façon régulière et répétitive, plus le cœur se développe à la manière d'un muscle ordinaire. Dans la vie courante, ceci se traduit par la faculté de supporter des efforts physiques plus importants, et d'augmenter ses facultés intellectuelles.** 

#### **Définition de votre Zone de travail :**

**La fréquence cardiaque maximale (FCM) = 220 – âge** (180 – âge pour les personnes sédentaires).

**La Zone d'échauffement** et de **retour au calme** est égale à **55%** de votre FCM.

**La Zone de Perte de Graisse** est comprise entre **55 / 65%** de votre FCM.

**La Zone Aérobie** est comprise entre **65 / 85%** de votre FCM.

**La Zone Anaérobie**, est comprise entre **85%** de votre FCM et celle ci**.** 

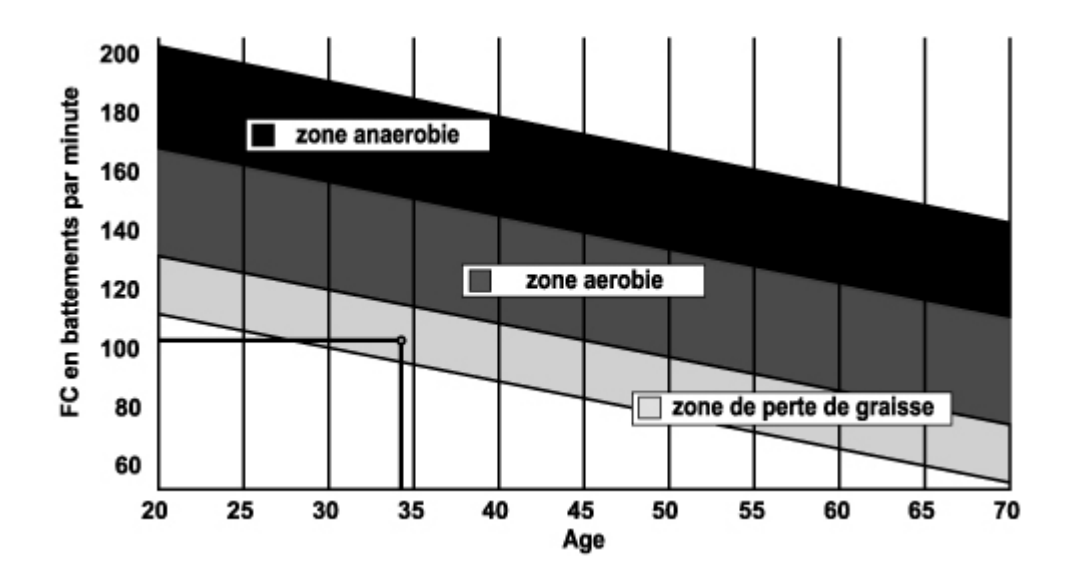

#### **Les étapes d'un entraînement progressif :**

#### **1) Une phase d'échauffement :**

Commencez chaque entraînement par un échauffement progressif **(10-20 mn, plus au-delà de 50 ans)**  qui mettra en éveil vos muscles et élèvera doucement votre rythme cardiaque. Elevez doucement vos pulsations à **55% de votre FCM** (Fréquence Cardiaque Maximale).

Tenez votre Fréquence Cardiaque à ce niveau pendant la durée de l'échauffement.

Si vous commencez trop rapidement votre entraînement, vous risquez d'augmenter les risques de blessures tendino - musculaire.

#### **2) Une phase de travail :**

C'est la partie principale de l'entraînement.

**Selon vos buts spécifiques, perte de poids, amélioration de la résistance cardio – vasculaire (travail aérobie), développement de la résistance (travail anaérobie) il est possible de choisir la zone cible adéquate.** 

#### **La Zone de Perte de Graisse, 55 - 65%**

La fréquence cardiaque doit être basse et la durée d'exercice assez longue. Cette zone est conseillée pour les **personnes reprenant une activité physique** depuis longtemps oubliée, **recherchant à éliminer un surcroît pondérale**, ou **exposées à des problèmes cardiaques**. N'oubliez pas que pour ce type d'entraînement la durée de l'exercice doit être d'au moins 30 minutes et la Fréquence Cardiaque (FC) comprise entre 55 et 65% de la FCM .

- Elevez graduellement **de 30 à 60 minutes par séance**.
- Exercez vous **3 ou 4 fois par semaine**.

#### **La Zone Aérobie**, **65-85%**

Cette zone est recommandée pour **ceux qui ont une bonne condition physique et qui s'entraînent régulièrement.** En vous entraînant dans cette zone, vous augmenterez votre condition physique en évitant le surmenage.

- Durée : **20 à 30 minutes par séance**
- Fréquence : **Au moins 3 ou 4 fois par semaine**.

#### **La Zone Anaérobie, 85%-FCM**

**Cette zone est seulement prévue pour des athlètes confirmés et n'est jamais recommandé sans approbation ou surveillance médicale.** Cette zone est uniquement destinée à des personnes très entraînées. Elle est utilisée pour un entraînement en intervalle (ou pour des courtes courses de sprint) pour aider à améliorer ou mesurer les niveaux d'endurance.

**Le temps passé dans cette zone doit être bref sous peine d'accident**.

#### **3) Une phase de retour au calme :**

**Il s'agit de la réduction de l'effort** (10 à 20 mn). **Cela permet un retour au calme du système cardiovasculaire** (55% de la FCM) **et d'éviter ou de diminuer les douleurs musculaires tel que les crampes et les courbatures.** 

**Les étirements doivent suivre la séance d'étirements pendant que les articulations sont encore chaudes. Cela détend les muscles et aide à éviter les courbatures.** 

**Etirez-vous lentement et doucement , il ne faut jamais vous étirer jusqu'à un point de douleur. Tenez chaque étirement pendant 30 à 60 secondes en expirant.** 

#### **Contrôlez votre progrès**

En s'améliorant votre système cardio-vasculaire aura au repos une **FC (fréquence cardiaque) qui se réduira**. Vous mettrez plus longtemps pour atteindre votre zone cible et il **sera plus facile pour vous de vous y maintenir**. Les séances vous paraîtront de plus en plus facile et vous serez plus résistant au quotidien .

Si au contraire votre **FC au repos est plus haute qu'à l'habitude**, il vous faudra **vous reposer ou diminuer l'intensité de l'entraînement.** 

Ne vous laissez pas décourager par les premières séances, motivez vous en planifiant des plages d'entraînement fixes. Bon courage !

# **POUR COMMANDER DES PIECES DETACHEES**

## **Dans un soucis d'efficacité munissez-vous des éléments suivants avant de**

## **contacter notre Service Après Vente :**

Le nom ou **la référence du produit**.

Le **numéro de fabrication** indiqué sur le châssis principal et sur le carton d'emballage. **Contacter du lundi au vendredi de** 10H00 à 12H00 **et de** 14H00 à 17H00 **(sauf jour fériés).** 

## **CARE**

**Service Après Vente 18 / 22 rue Bernard – Z.I. les Vignes 93012 BOBIGNY Cedex Tél. : 0820 821 167** 

**Fax : 00 33 1 48 43 51 03 E mail :** sav@carefitness.com

#### **BUTTON FUNCTIONS**

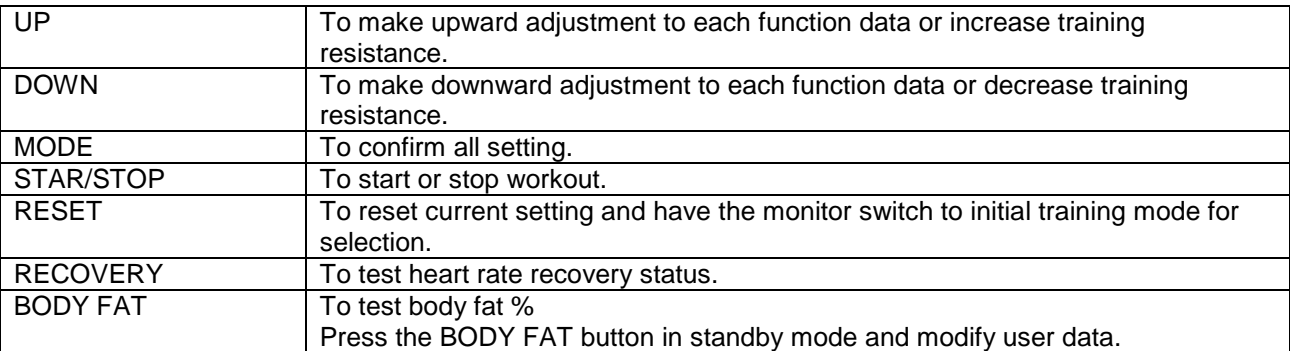

#### **DISPLAY FUNCTIONS**

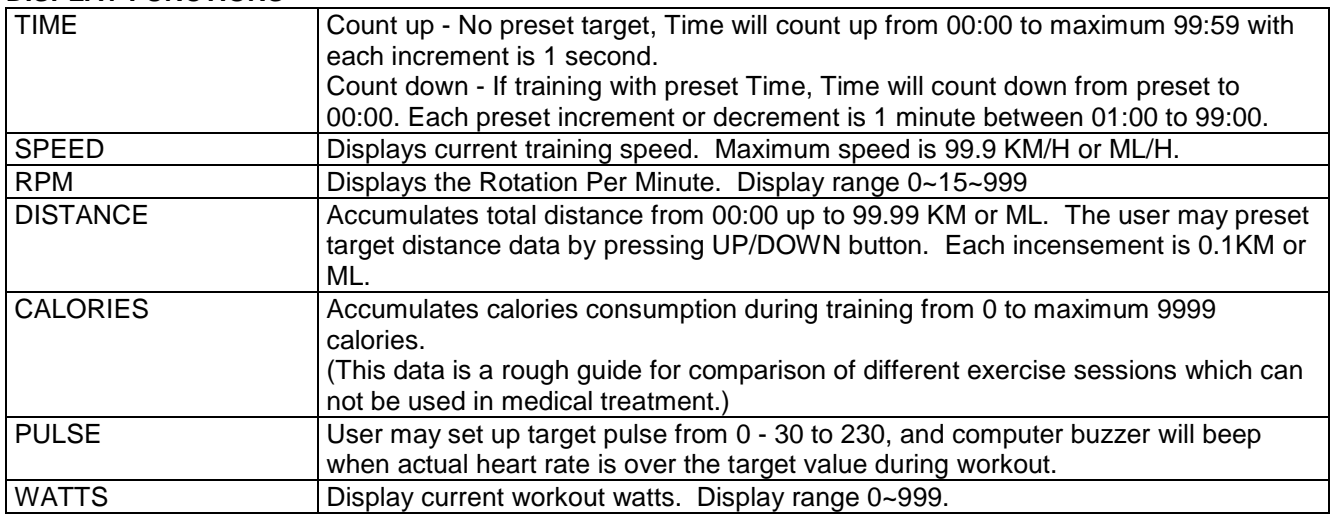

# **OPERATING PROCEDURE**

Power on:

1. Please connect power adaptor to DC JACK, and console will power on with beep sound for 2 seconds and LCD display all segments.

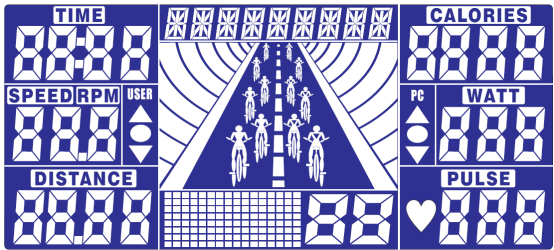

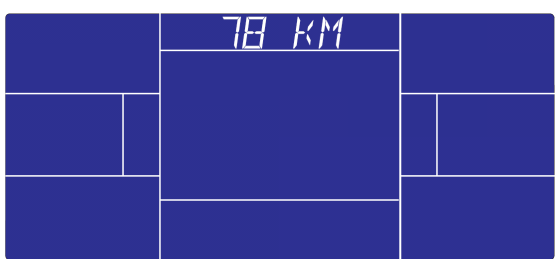

2. Console will show "SELECT USER", user may press mode to enter into user selection mode. Use joggle wheel to select U1 to U4 and press MODE for confirmation. And then preset user information for SEX, AGE, HEIGHT and WEIGHT.

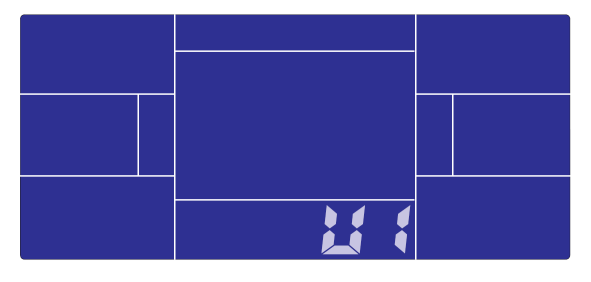

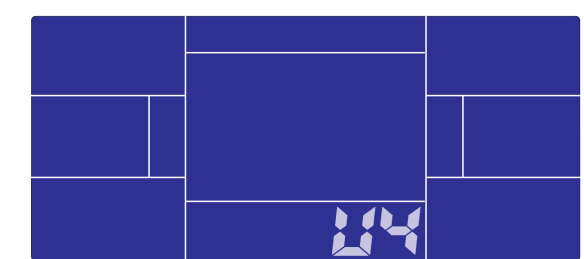

**GB**

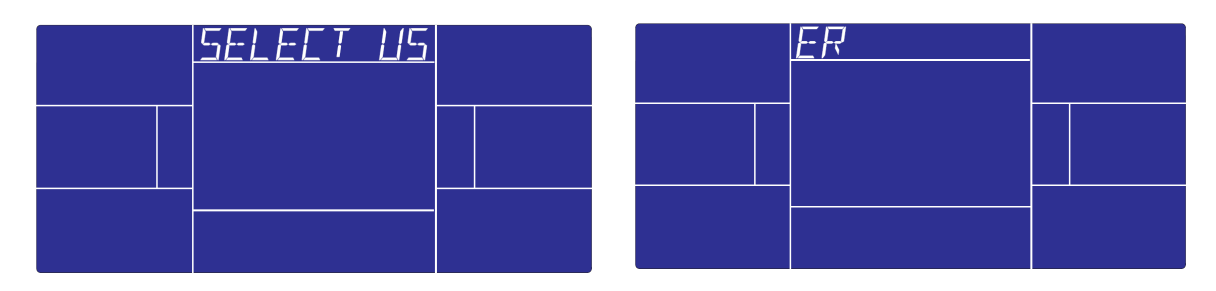

3. In standby mode, console will display "SELECT WORKOUT", user may press MODE to enter into selection mode. And use turn joggle wheel to select MANUAL  $\rightarrow$  PROGRAM  $\rightarrow$  USER PROGRAM  $\rightarrow$  $H.R.C., \rightarrow WATT$ 

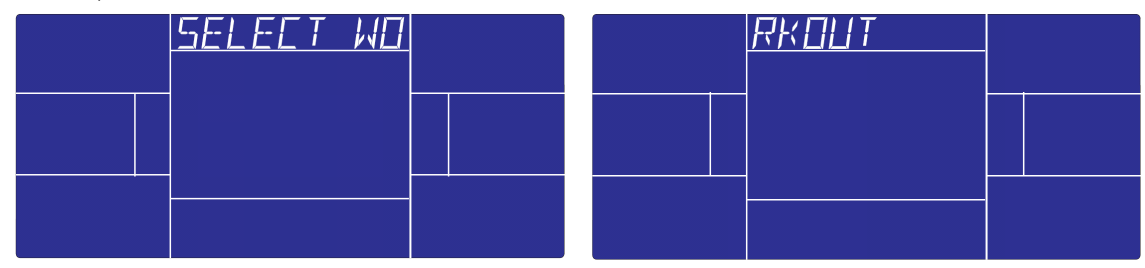

Workout in MANUAL mode:

In standby mode, select MANUAL and press MODE to enter.

**Quick start:** User may press START/STOP to start training in MANUAL, all exercise values will start counting up from zero.

After enter into MANUAL mode, user may set up TIME  $\rightarrow$  DISTANCE  $\rightarrow$  CALORIES  $\rightarrow$  PULSE  $\rightarrow$ RESISTANCE LEVEL by follow flashing windows, and press START/STOP to start workout. All values will start counting down to zero. (To clear setting, press RESET button)

In manual mode, biking animation will move forward every 3 km, and PC speed will be the same as user's speed.

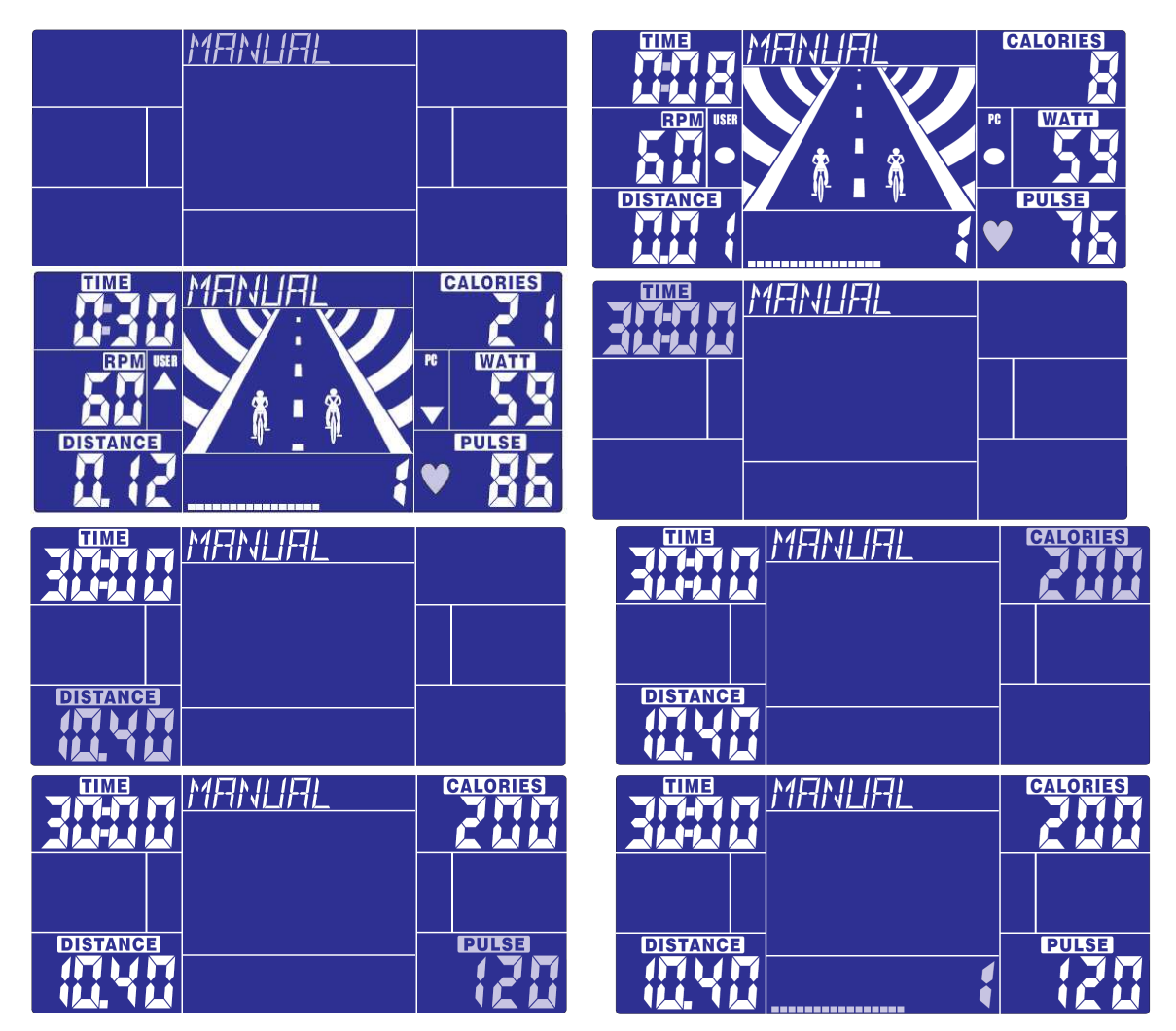

## Workout in PROGRAM mode:

In standby mode, select PROGRAM and press MODE to enter.

User may turn joggle wheel up or down to select preferred program from 1 to 12, and press MODE to confirm. Program profile will flashing, user may turn up or down to adjust profile's resistance level. TIME is fixed in 20:00, which is not adjustable. Press START/STOP to start workout and racing with PC. After start, TIME will start counting down; the runway animation will follow user's RPM input. User need to follow PC speed by checking below symbols to finish the entire 20 minutes training:

- ▲ :USER speed > PC RPM user need to slow down
- : USER speed = PC RPM
- ▼ :USER speed < PC RPM user need to speed up

When TIME count down to zero, console will beep for 8 seconds, and display racing result: PC WIN or USER WIN.

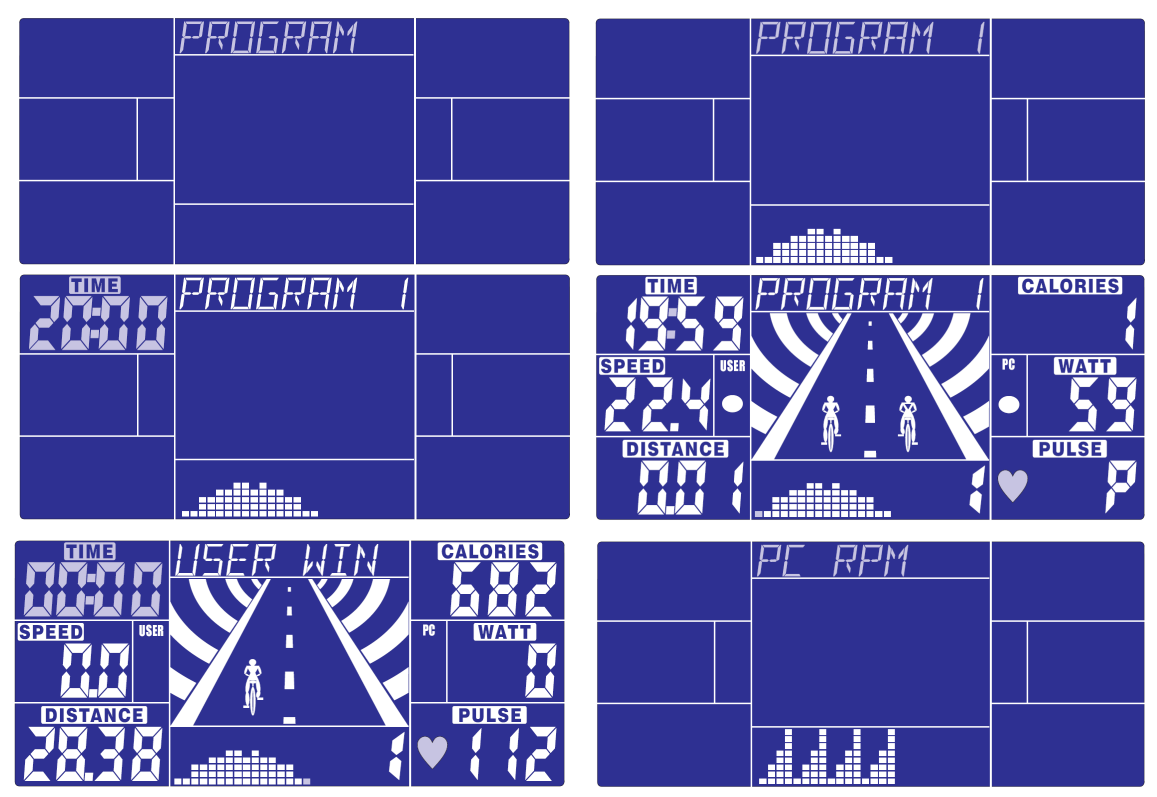

## Workout in User program mode:

In standby mode, select USER PRO and press MODE to enter.

User may create his/her own preferred profile by turning UP and DOWN to set up resistance level of each row, and press MODE to confirm. User may hold on pressing MODE button to finish setting. Time is fixed in 20:00, which is not adjustable. User may press START/STOP button to start workout. After start, TIME will start counting down; the runway animation will follow user's RPM input. User need to follow PC speed by checking below symbols to finish the entire 20 minutes training:

- $\therefore$  USER speed > PC RPM user need to slow down
- : USER speed = PC RPM
- : USER speed < PC RPM user need to speed up

When TIME count down to zero, console will beep for 8 seconds, and display racing result: PC WIN or USER WIN.

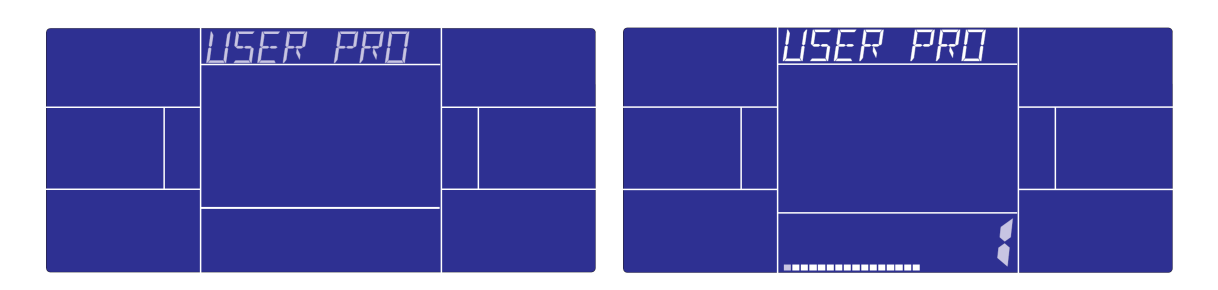

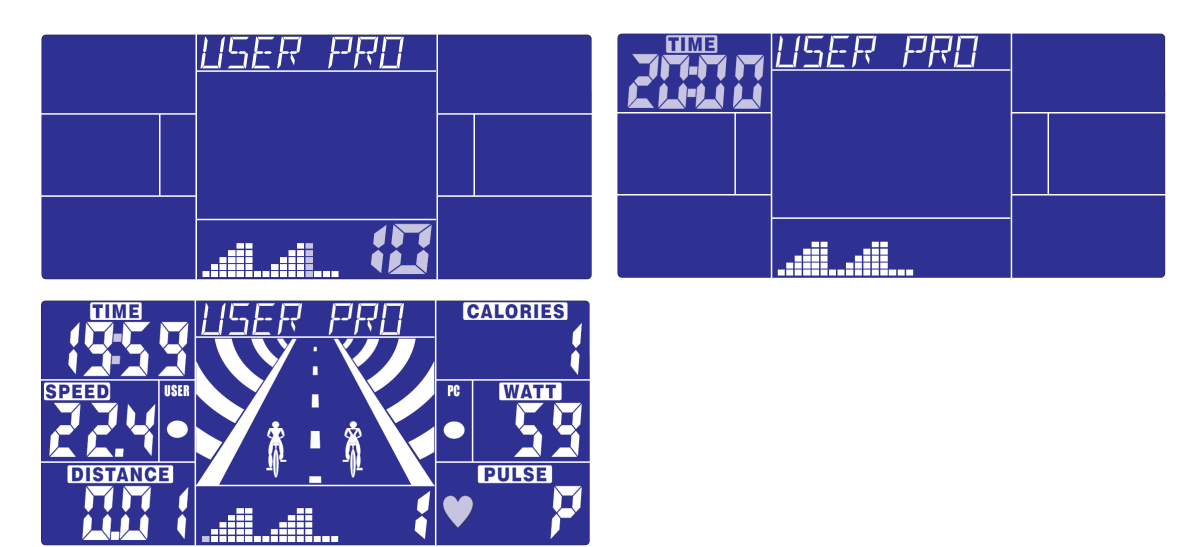

Workout in H.R.C. mode:

In standby mode, select H.R.C. and press MODE to enter.

AGE 25 is flashing after enter H.R.C. mode, you may set your age by turning UP/DOWN button and press MODE. The monitor will calculate preset heart rate value automatically according to your age setting. Screen will show heart rate percentage 55%, 75%, 90% and TARGET. You may select heart rate percentage by UP/DOWN/ENTER button for training.

If there is no HR input for 5 seconds, LCD will display "NEED H.R." until HR signal input.

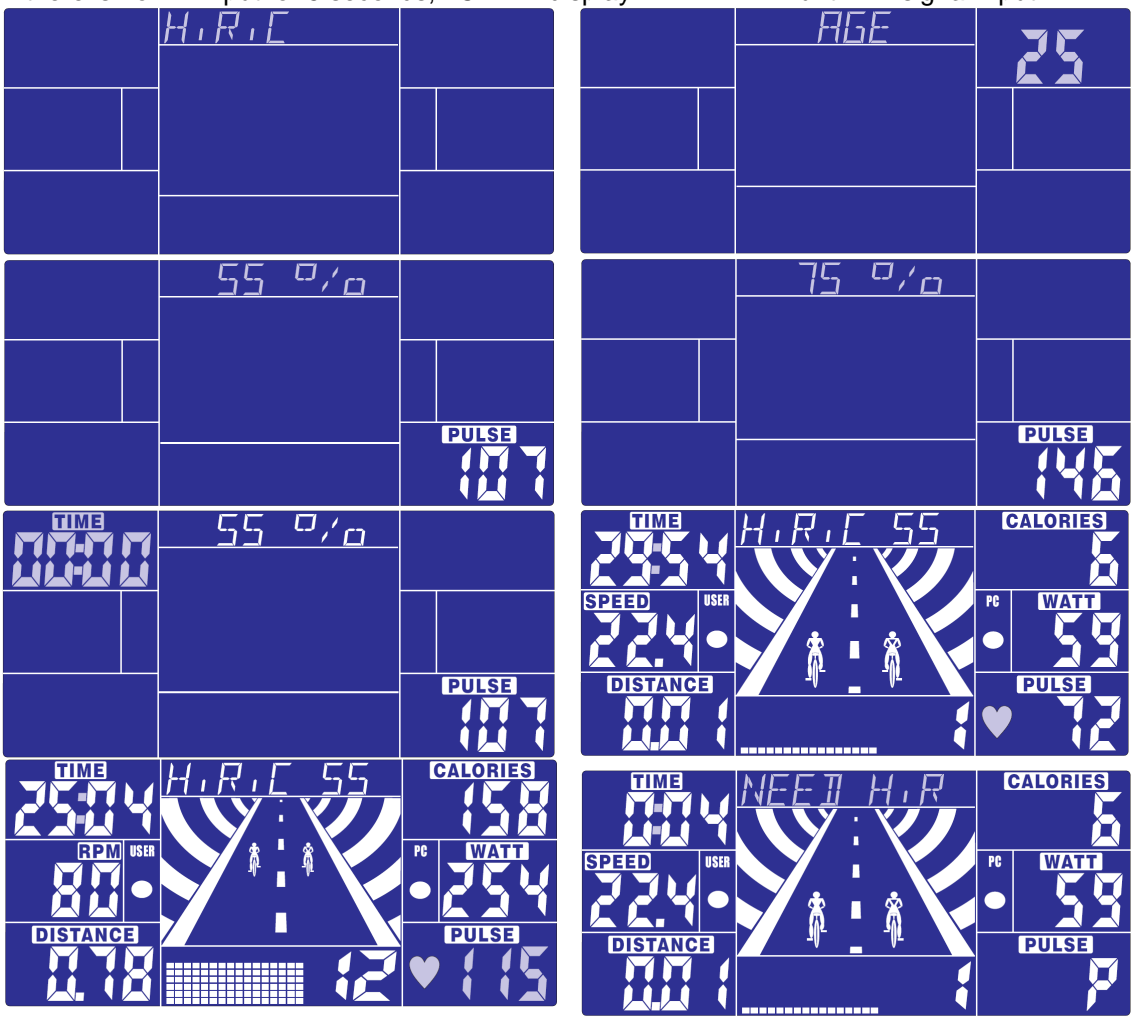

Workout in WATT constant mode: In standby mode, select WATT and press MODE to enter.

The preset watt value 120 is flashing on screen in WATT setting mode, select UP/DOWN/ENTER to set target value from 10 to 350. Pressing START button to start training.

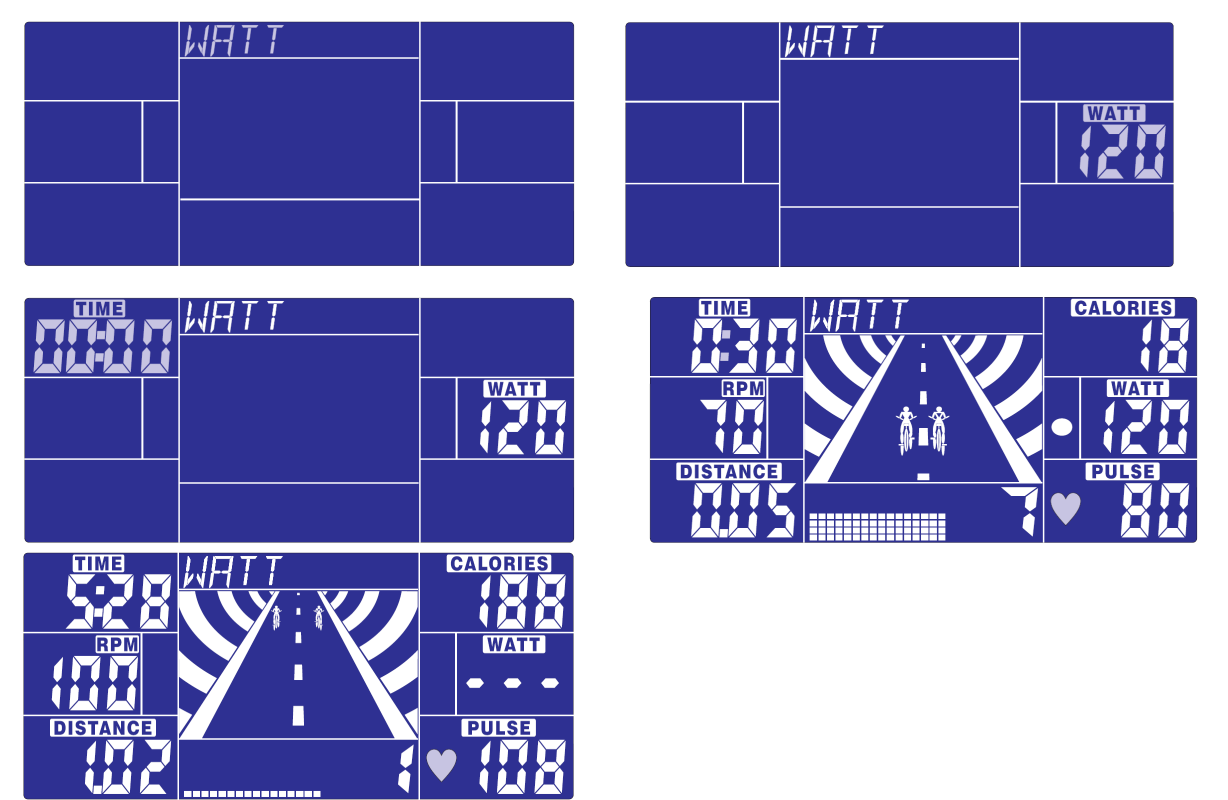

## BODY FAT

**You may test and have the BODY FAT advice when the computer is in STOP mode. Please follow the steps as below:** 

- 1. Press BODY FAT button, and hold on handgrip to start body fat testing.
- 2. The symbol "- - - - " will display while testing period in 8 seconds. After 8 seconds, you will see the BODY FAT advice in percentage and BMI and the fat advice in different symbol.
- 3. It would be possible to display other indication if you have the following situation:
	- "E-1" When you see this indication, it means you did not put your thumb properly on the conductor. Please try again.
	- "E-4" When you see this indication, it means the BODY FAT advice is exceeded the available area which is fixed in the program.

After BODY FAT testing, press BODY FAT button to have the computer back to working continues from the previous data before testing. The BODY FAT advice figure and BMI will disappear.

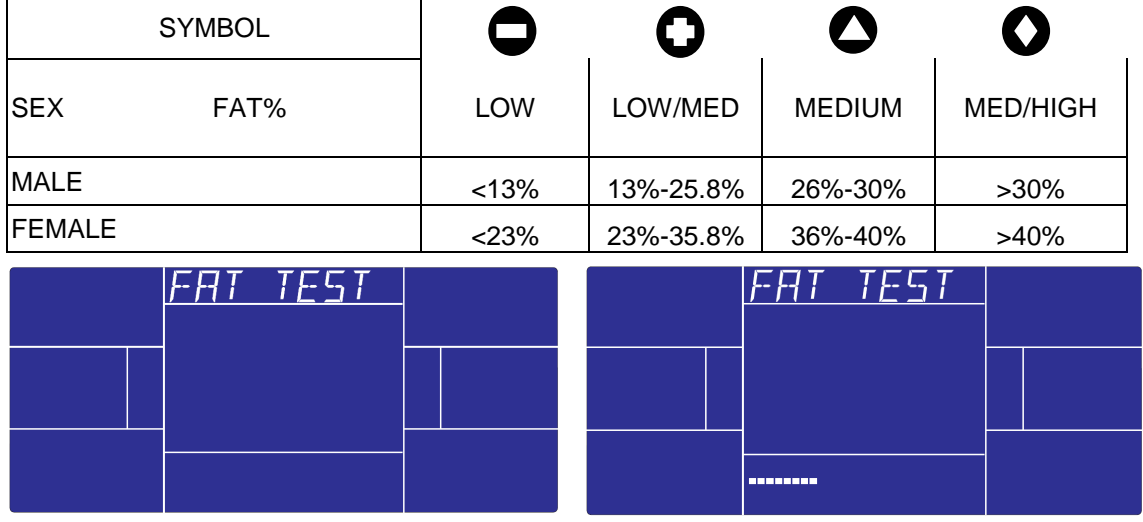

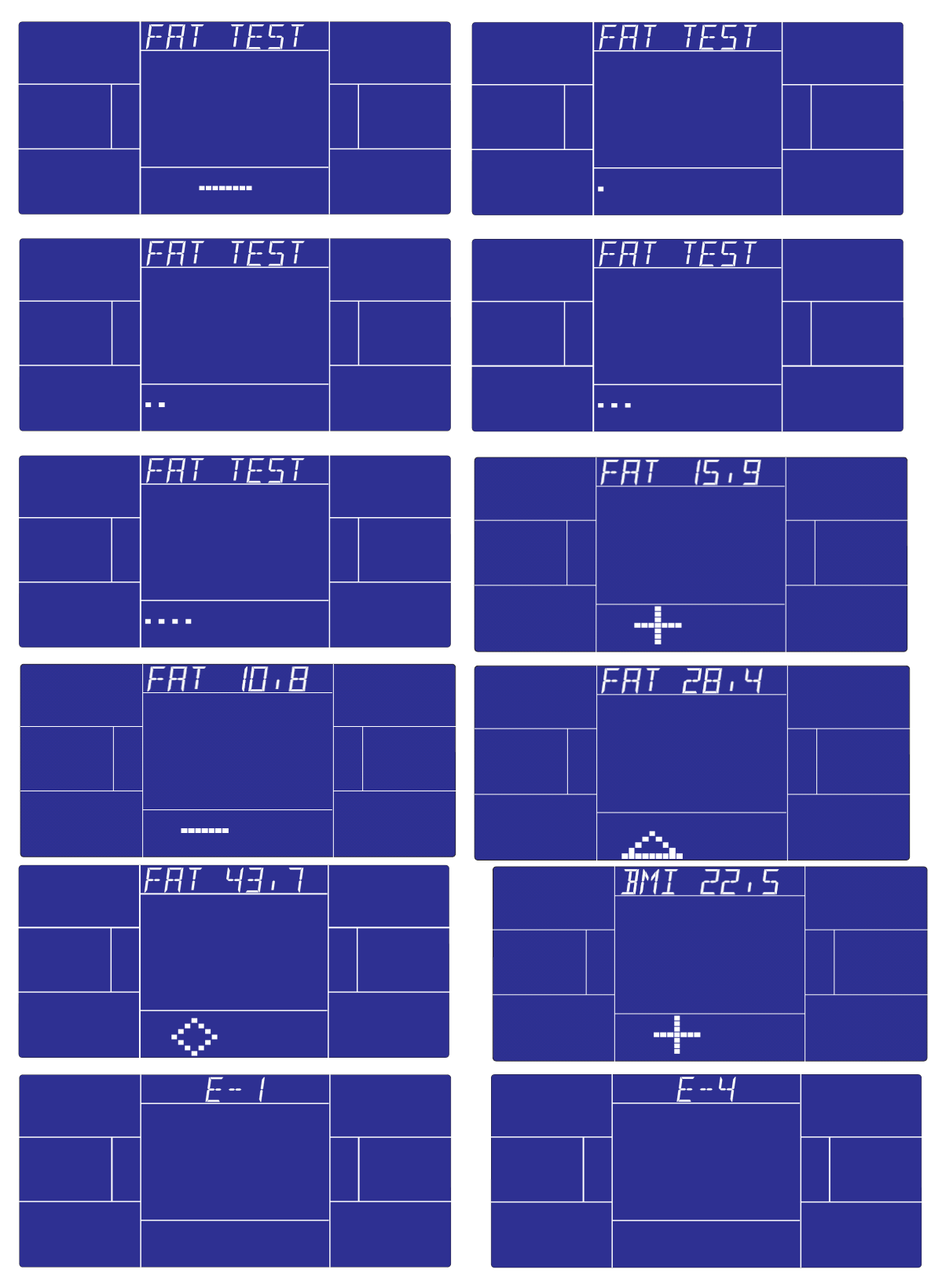

# RECOVERY:

After exercising for a period of time, keep holding on handgrips and press "RECOVERY" button. All function display will stop except "TIME" starts counting down from 00:60 to 00:00. Screen will display your heart rate recovery status with the F1, F2.... to F6. F1 is the best, F6 F6 is the worst. User may keep exercising to improve the heart rate recovery status. (Press the RECOVERY button again to return the main display.)

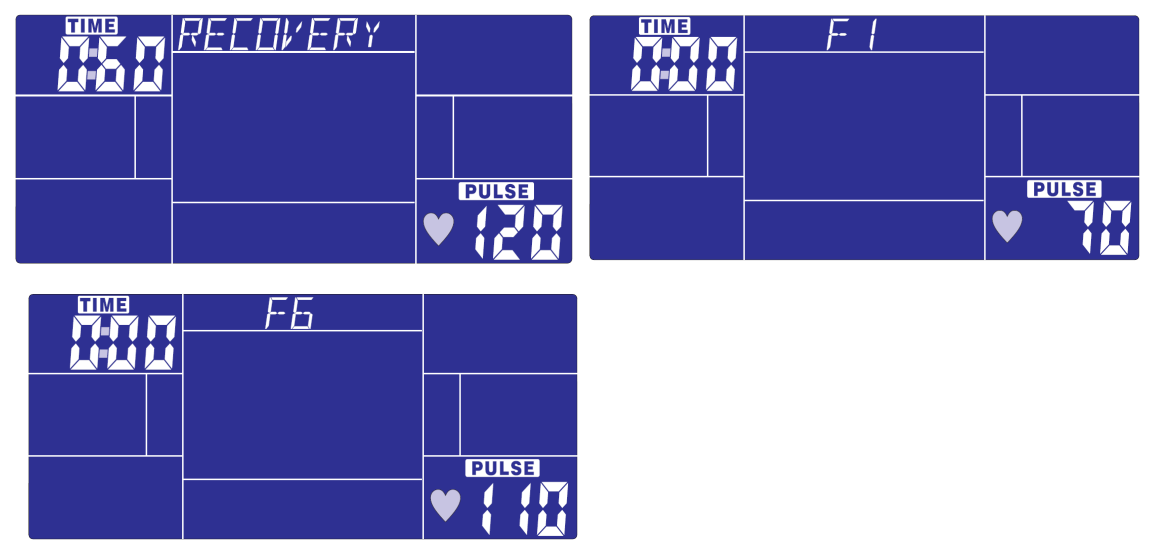

#### NOTE:

- 4. This computer require 24V, 2A adaptor.
- 5. When user stop pedaling for 4 minutes, computer will enter into power save mode, all setting and exercise data will stored until user start exercise again.
- 6. When computer act abnormal, please plug out the adaptor and plug in again.

## **Cardio – Training:**

Before programming your training, it is essential to take account of your age, particularly for people of **more than 35 years of age,** as well as your physical condition. If you have a sedentary lifestyle without regular physical activity**, it is vital that you consult your doctor** to determine the level of intensity of your training. Once determined, **do not attempt to achieve your maximum during the first training sessions.** Be patient; your performance will quickly improve.

This enables you to develop your cardiovascular system (fitness of the heart / blood vessels). During Cardio-Training, the muscles need a supply of oxygen and nutritive substances. They also need to liminate waste. Our heart increases its rhythm and sends a larger amount of oxygen to the body by means of the cardiovascular system.

The more often you exercise regularly and repetitively, the more your heart will develop, just like any other muscle. In daily life, this translates into the ability to bear greater physical effort and improve your intellectual faculties.

## **Definition of your work Zone: The Maximum Heart Rate (MHR) = 220 - age** (180 – age for sedentary people).

**The Warming Up Zone** and **Cooling Down Zone** are equal to **55%** of your MHR. **The Fat Loss Zone** is between **55 / 65%** of your MHR. **The Aerobic Zone** is between **65 / 85%** of your MHR. **The Anaerobic Zone** is between **85%** of your MHR and your MHR.

#### **Make a diagram of the target zones**

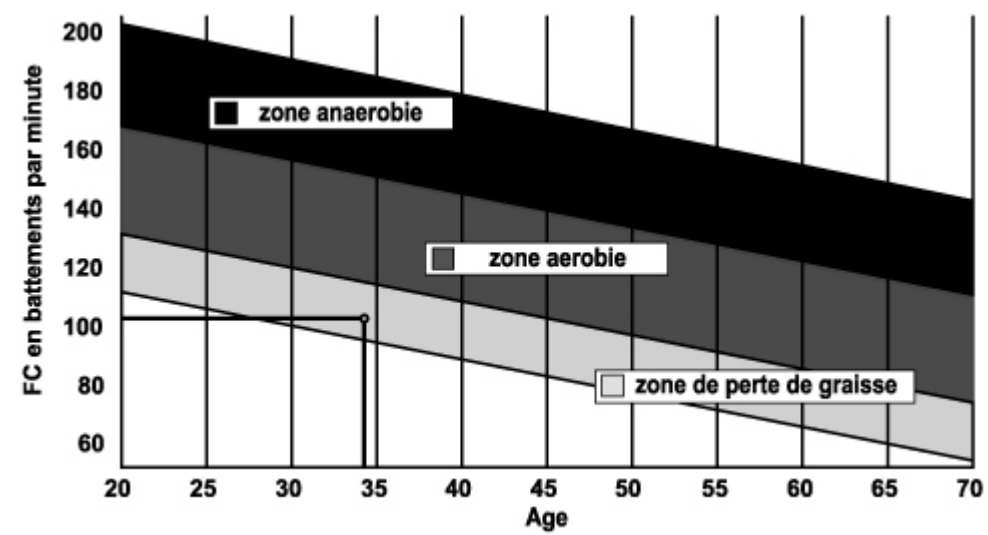

#### **The progressive training stages:**

#### **1) A warming up phase:**

Start each training session by warming up progressively **(10-20 min, more if you are over 50)** which will put your muscles on standby and gently increase your heart rate. Gently increase your pulse t**o 55% of your MHR** (Maximum Heart Rate)**.** 

Keep your Heart Rate at this level for the duration of the warming up time. If you

begin your training too quickly, you are in danger of increasing the risk of tendon or muscle injury. **2) A work phase**:

This is the main part of the training session. Depending on your specific goals and your initial physical condition, weight loss, improvement of cardiovascular resistance (aerobic work), development of stamina (anaerobic work), it is possible to choose the appropriate target zone.

## **The Fat Loss Zone, 55 – 65%**

The heart rate must be low and the duration of the exercise quite long. This zone is advised for people **resuming physical activity** after a long period of idleness, who

are **trying to eliminate excess weight** or are **susceptible to cardiac problems.** Do not forget that for this type of training the duration of the exercise must be at least 30 minutes and the Heart Rate (HR) between 55 and 65% of the MHR. **-** Gradually increase **from 30 to 60 minutes per session.** 

**-** Exercise **3 or 4 times a week.** 

## **The Aerobic Zone, 65-85%**

This zone is recommended for **those who are in good physical condition who train**

**regularly.** By training in this zone, you will improve your physical condition but avoid overworking.

- Duration**: 20 to 30 minutes per session.**
- Frequency**: At least 3 or 4 times a week.**

## **The Anaerobic Zone, 85% - MHR**

**This zone is exclusively for experienced athletes and is never recommended** 

**without medical approval and supervision.** This zone is designed only for very fit people. It is used for interval training (or for short sprints) to help you to improve or measure your level of stamina. **The time spent in this zone must be brief to avoid the risk of accident.**

## **3) A cooling down phase:**

This entails a reduction of exertion **(10 to 20 min). I**t enables you to return your cardiovascular system to normal **(55% of your MHR)** and prevent or reduce muscular pain such as cramp and stiffness. You must follow the training with a session of stretching exercises while your joints

are still warm. This relaxes the muscles and helps to prevent stiffness. Stretch slowly and gently. You must never stretch until you reach the pain threshold. Hold each stretch for 30 to 60 seconds while breathing out.

#### **Check your progress**

As it improves, your cardiovascular system will have an **HR which will be lower** when at rest. You will take longer to reach your target zone and **it will be easier for you to maintain it.** Sessions will seem easier and easier and you will have more stamina in your daily life.

If, on the other hand, your **HR is higher than usual when at rest,** you will have **to rest or reduce the intensity of your training.** 

Do not be discouraged by the initial sessions. Motivate yourself by scheduling specific training times. Work hard!

## **To order spare parts**

To guarantee an efficient service, make sure you have the following items before you contact our After Sales Service:

The name or **reference of the product.** 

The **manufacturing number** shown on the main chassis and on the packing box. The **number of the missing or faulty part** shown on the exploded view of the Product described in this manual.

 Contact us from Monday to Friday between 10h00 and 12h00 and 14h00 and 17h00 (except for public holidays).

# **C.A.R.E. After Sales Service 18 / 22 rue Bernard Z.I. les Vignes 93012 BOBIGNY Cedex Tel.: 0820 821 167 Fax: 00 33 1 48 43 51 03 Email: sav@carefitness.com**

**D**

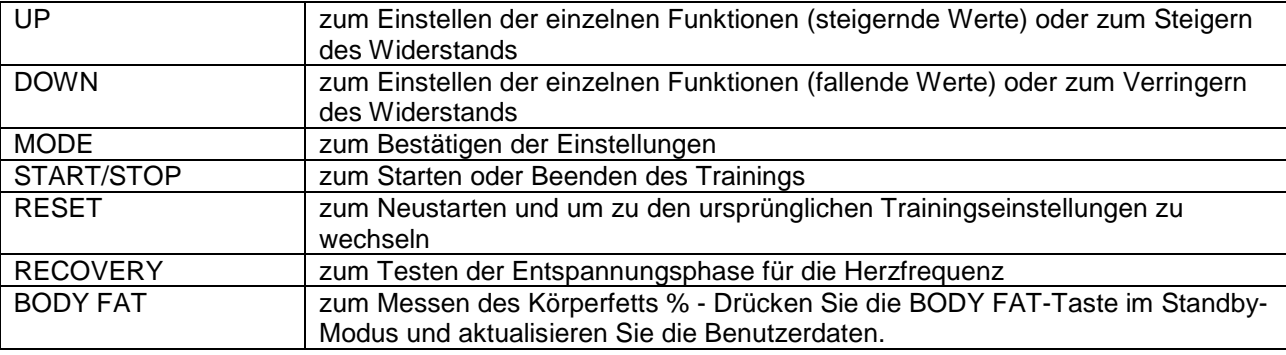

#### **TASTENFUNKTIONEN**

#### **DISPLAYFUNKTIONEN**

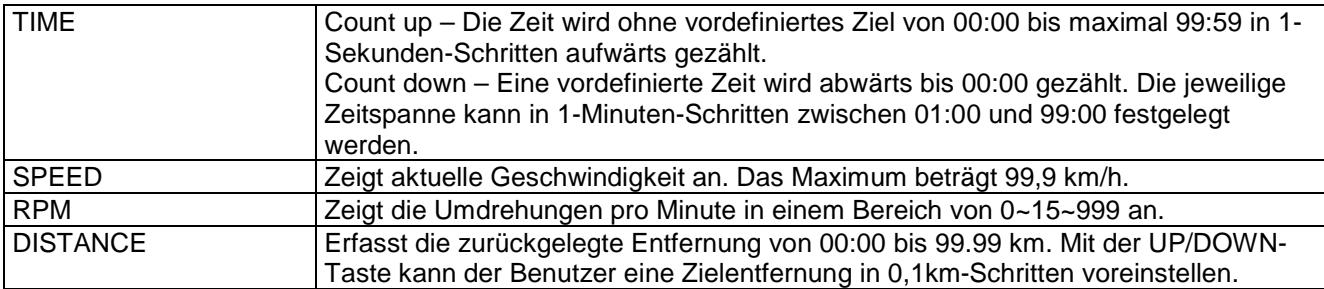

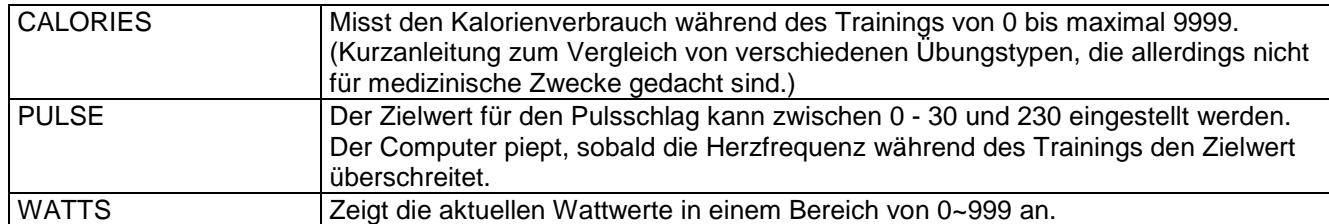

## **BETRIEBSANlEITUNG**

Einschalten:

1. Verbinden Sie das Netzteil mit dem DC JACK. Das Bedienungspult schaltet sich mit einem 2 Sekunden langen Piepen ein und das LCD Display zeigt alle Bild- und Datensegmente an.

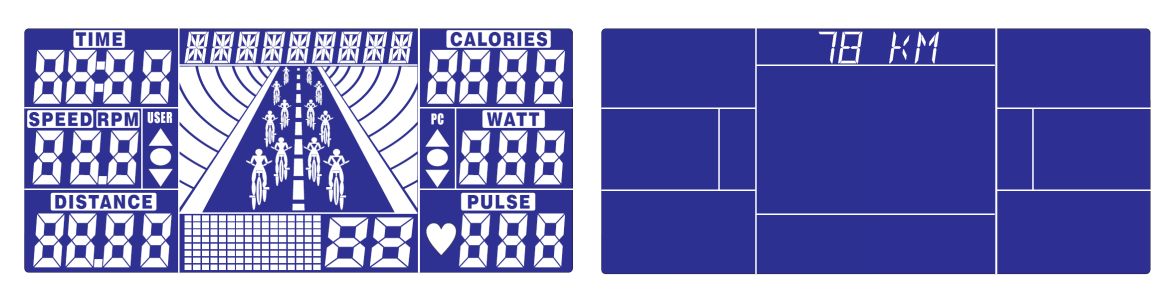

2. Das Bedienungspult zeigt SELECT USER (Benutzer auswählen) an. Der Benutzer gelangt über die MODE-Taste in den Benutzerwahl-Modus. Mit dem Einstellungsrädchen können Sie zwischen U1 und U4 auswählen und mit MODE bestätigen. Wählen Sie dann die Benutzerdaten für SEX (Geschlecht), AGE (Alter), HEIGHT (Höhe) und WEIGHT (Gewicht) aus.

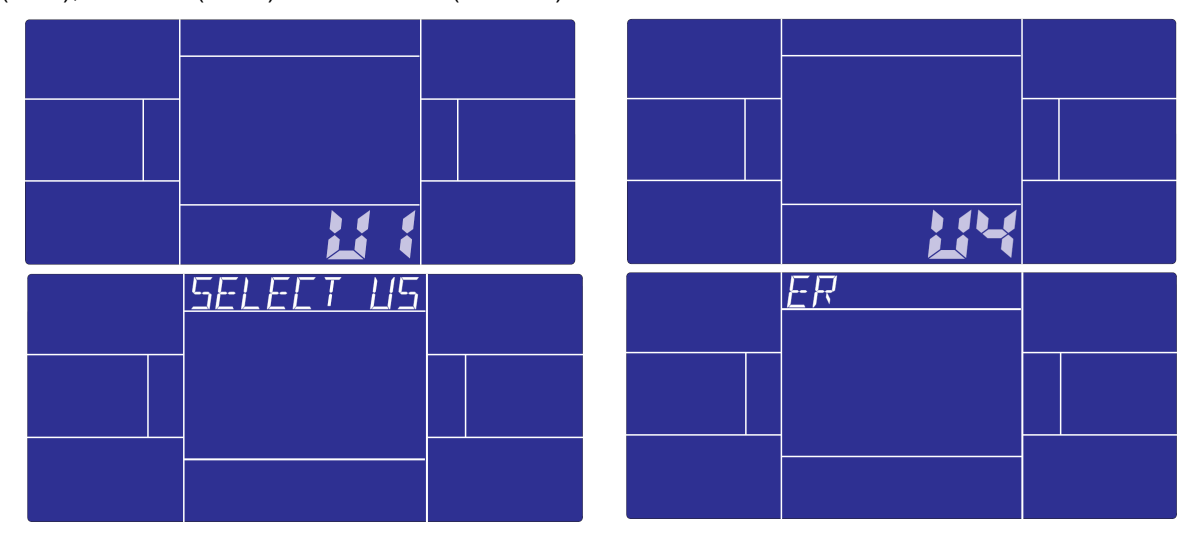

3. Im Standby-Modus zeigt das Bedienungspult SELECT WORKOUT (Trainingsprogramm auswählen) an. Der Benutzer gelangt über die MODE-Taste in den Trainingswahl-Modus. Mit dem Einstellungsrädchen können Sie MANUAL → PROGRAM → USER PROGRAM (Benutzerprogramm) → H.R.C. (Herzfrequenz)  $\rightarrow$  WATT auswählen.

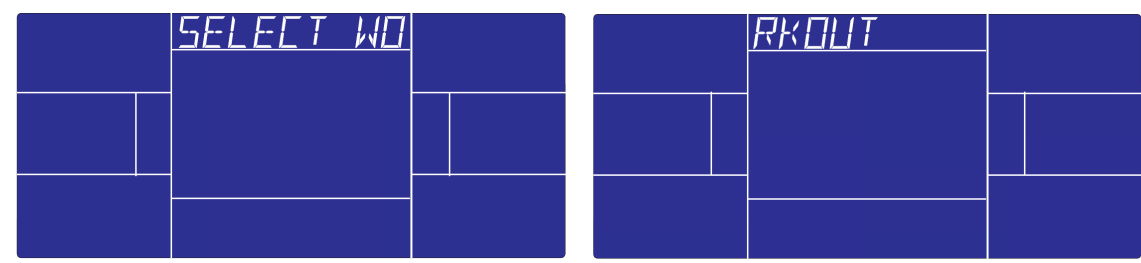

Training im MANUAL-Modus:

Wählen Sie im Standby-Modus MANUAL aus und drücken Sie die MODE-Taste.

**Quick start (Schnellstart):** Mit der START/STOP-Taste starten Sie Ihr Training im MANUAL-Modus, alle Übungswerte werden von Null an aufwärts gezählt.

Im MANUAL-Modus kann der Benutzer TIME (Zeit) → DISTANCE (Entfernung) → CALORIES (Kalorien)  $\rightarrow$  PULSE (Puls)  $\rightarrow$  RESISTANCE LEVEL (Widerstandstufe) in den jeweils aufleuchtenden Fenstern einstellen. Über die START/STOP-Taste wird das Training gestartet. Alle Werte werden bis auf Null abwärts gezählt. (Zum Löschen der Einstellungen drücken Sie die RESET-Taste)

Im MANUAL-Modus wechselt die Fahrradanimation nach jeweils 3 km und die PC-Geschwindigkeit entspricht

der des Benutzers.

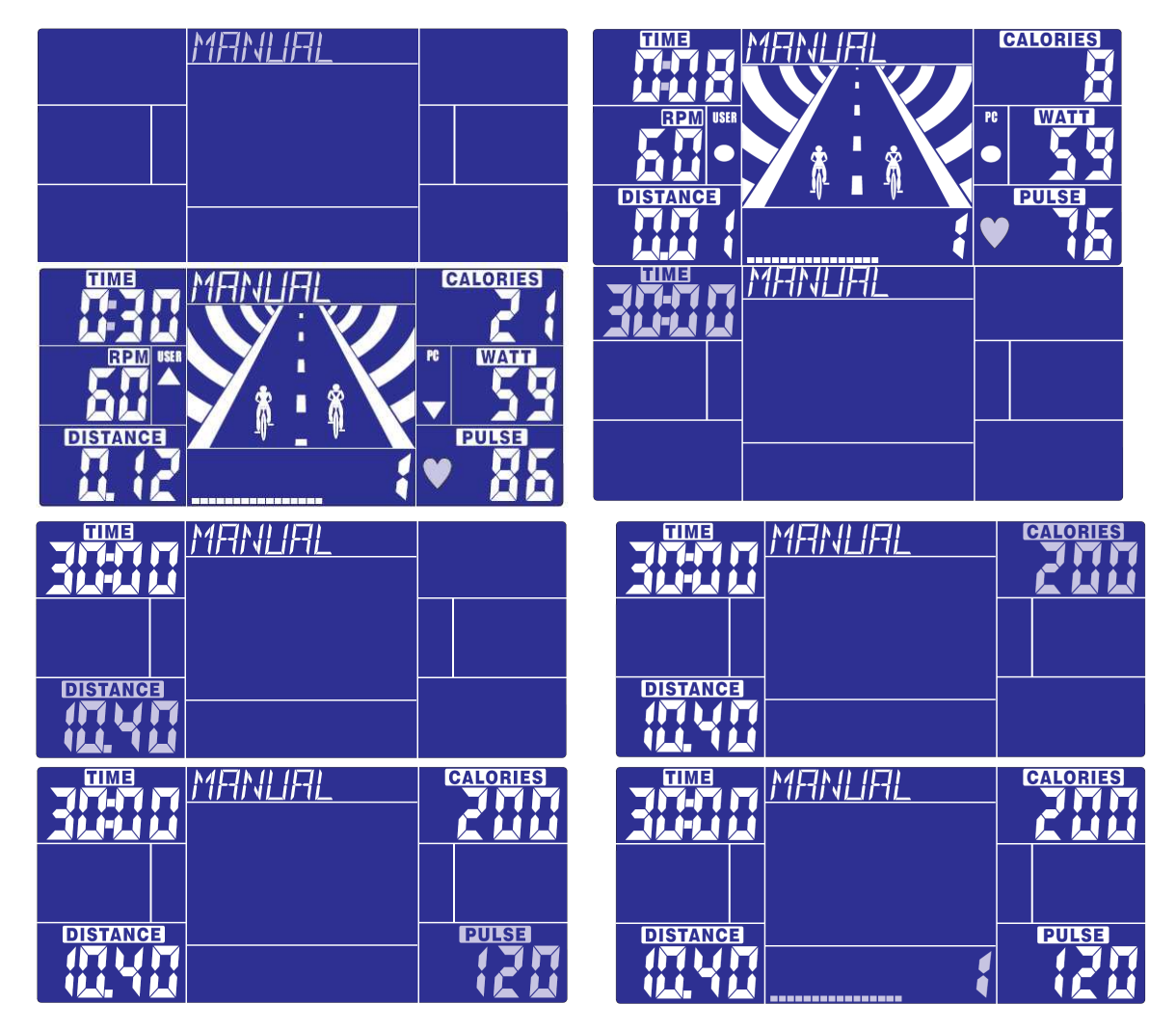

Training im PROGRAM-Modus:

Wählen Sie im Standby-Modus PROGRAM aus und drücken Sie die MODE-Taste.

Drehen Sie das Einstellrädchen nach oben oder unten, um das gewünschte Programm von 1-12 auszuwählen und bestätigen Sie mit der MODE-Taste. Das Programmprofil leuchtet auf. Sie können den Widerstand im jeweiligen Profil erhöhen oder verringern.

TIME (Zeit) ist auf 20:00 eingestellt und kann nicht verstellt werden. Drücken Sie die START/STOP-Taste, um das Training mit dem Computer zu beginnen.

Nach dem Start wird die Zeit abwärts gezählt. Die Streckenanimation entspricht den RPM-Einstellungen des Benutzers.

Folgen Sie der Geschwindigkeit des PC anhand der untenstehenden Symbole, um das 20-minütige Training abzuschließen:

- : BENUTZER Geschwindigkeit > PC RPM Geschwindigkeit muss verringert werden
- : BENUTZER Geschwindigkeit = PC RPM
- ▼ :BENUTZER Geschwindigkeit < PC RPM Geschwindigkeit muss gesteigert werden

Wenn die Zeit bis auf Null abwärts gezählt wurde, piept das Bedienungspult acht Sekunden lang und zeigt die Trainingsergebnisse an: Gewinner ist entweder der PC oder der Benutzer.

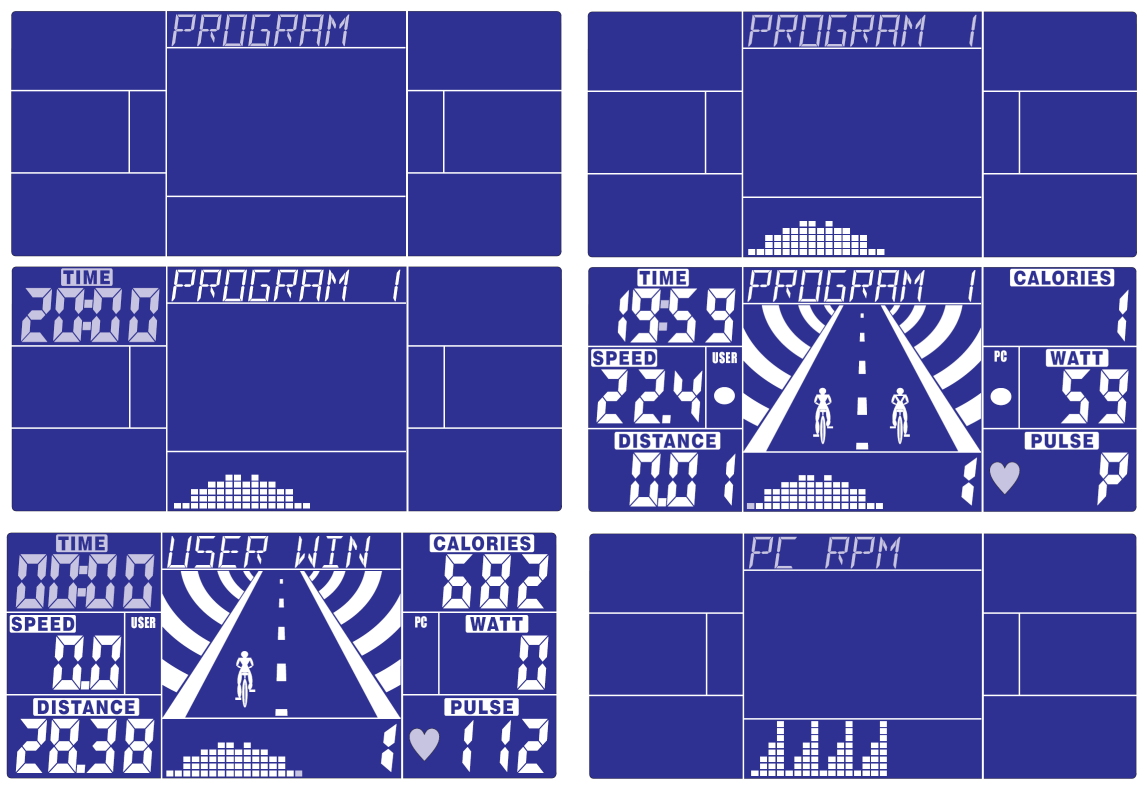

Training im Benutzerprogramm-Modus:

Wählen Sie im Standby-Modus USER PRO aus und drücken Sie die MODE-Taste.

Der Benutzer kann über die UP/DOWN-Taste ihr /sein eigenes Profil kreieren und den Widerstand für jede Runde festlegen. Bestätigen Sie mit der MODE-Taste. Der Benutzer kann die Einstellungen durch anhaltendes Drücken der MODE-Taste abschließen.

TIME (Zeit) ist auf 20:00 eingestellt und kann nicht verstellt werden. Drücken Sie die START/STOP-Taste, um das Training zu beginnen. Nach dem Start wird die Zeit abwärts gezählt. Die Streckenanimation entspricht den RPM-Einstellungen des Benutzers.

Folgen Sie der Geschwindigkeit des PC anhand der untenstehenden Symbole, um das 20-minütige Training abzuschließen:

- ▲ :BENUTZER Geschwindigkeit > PC RPM Geschwindigkeit muss verringert werden
- : BENUTZER Geschwindigkeit = PC RPM
- : BENUTZER Geschwindigkeit < PC RPM Geschwindigkeit muss gesteigert werden

Wenn die Zeit bis auf Null abwärts gezählt wurde, piept das Bedienungspult acht Sekunden lang und zeigt die Trainingsergebnisse an: Gewinner ist entweder der PC oder der Benutzer.

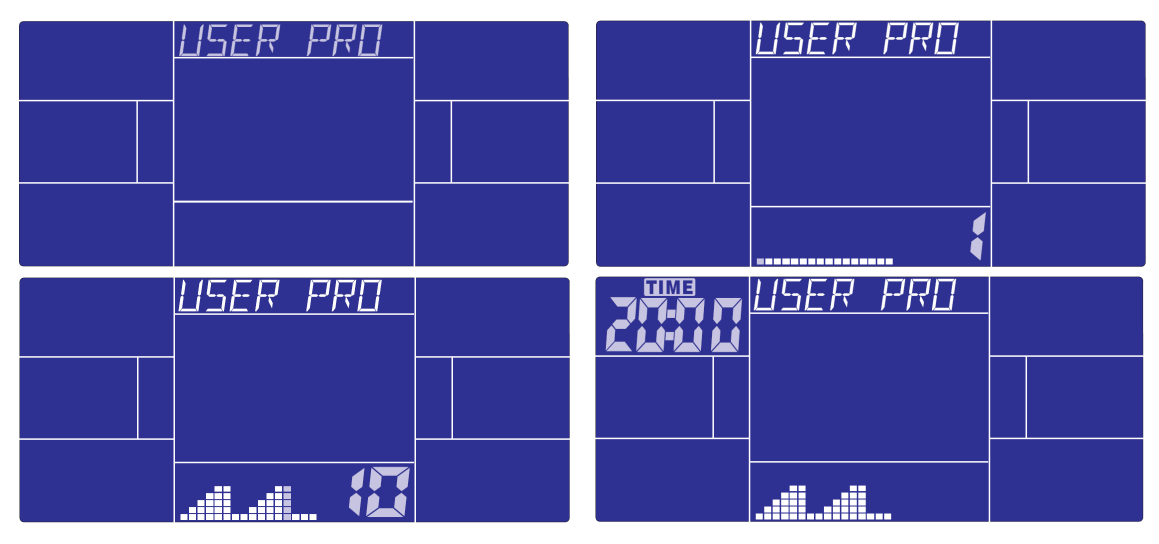

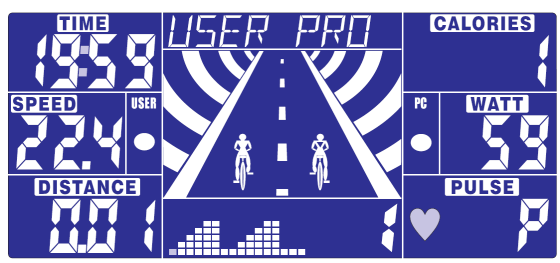

## Training im H.R.C.-Modus:

Wählen Sie im Standby-Modus H.R.C. aus und drücken Sie die MODE-Taste.

AGE 25 leuchtet auf: Sie können nun Ihr Alter über die UP/DOWN-Taste eingeben und die MODE-Taste drücken. Der Computer berechnet automatisch Ihrem Alter entsprechend den Wert Ihrer Herzfrequenz. Der Bildschrim zeigt die Herzfrequenz in Prozent 55%, 75%, 90% und TARGET (Zielwert) an. Sie können die Herzfrequenz über die UP/DOWN/ENTER-Tasten für Ihr Training einstellen.

Erhält der PC für mehr als 5 Sekunden kein Signal, zeigt der LCD "NEED H.R." (Eingabe Herzfrequenz) an, bis die Eingabe erfolgt.

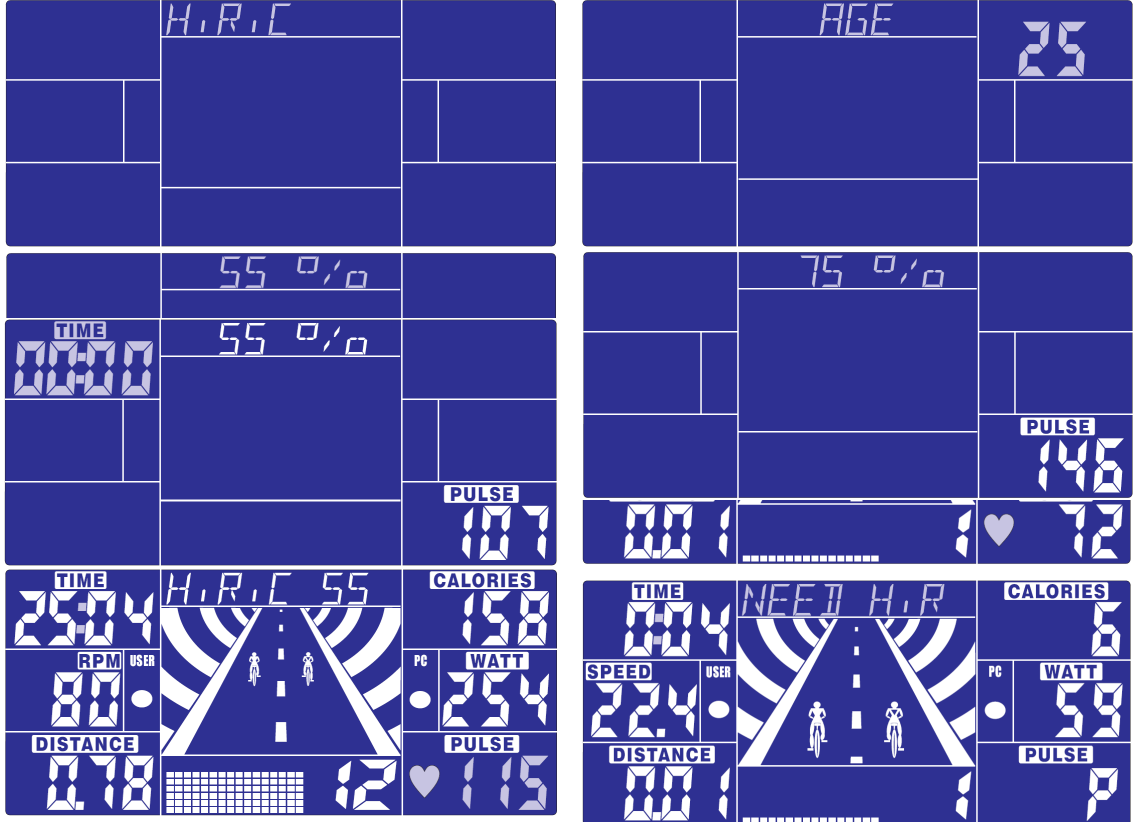

## Training im WATT-konstant-Modus:

Wählen Sie im Standby-Modus WATT aus und drücken Sie die MODE-Taste.

 Der voreingestellte Wattwert 120 leuchtet im Watt-Einstellungsmodus auf dem Bildschirm auf. Wählen Sie über die UP/DOWN/ENTER-Tasten den Zielwert zwischen 10 und 350 aus. Drücken Sie die START-Taste, um mit dem Training zu beginnen.

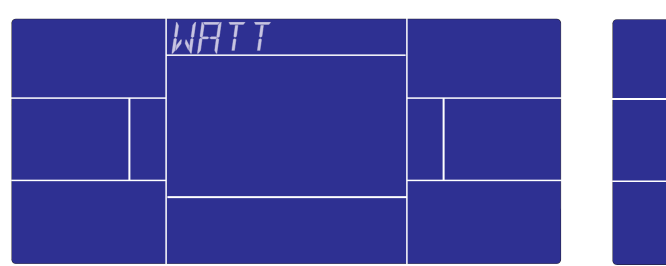

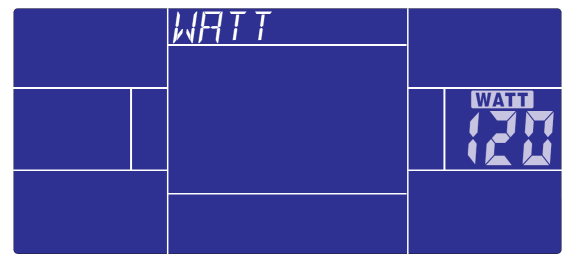

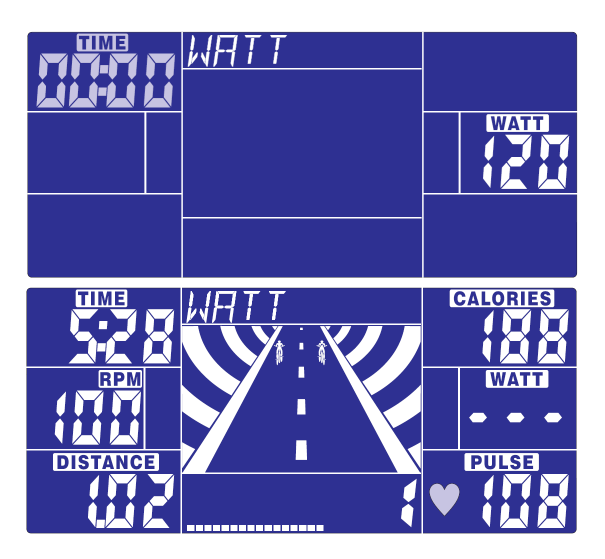

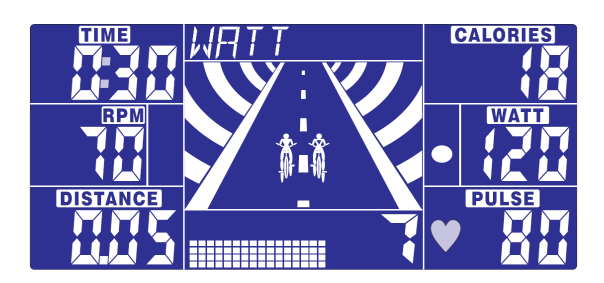

# KÖRPERFETT

**Im STOP-Modus können Sie den Anteil des Körperfetts messen und die Funktion BODY FAT wählen.** 

## **Halten Sie sich an folgende Schritte:**

1. Drücken Sie die BODY FAT-Taste und umfassen Sie die Handgriffe, um den Körperfettanteil zu messen.

2. Das Symbol "- - - - - - - - " erscheint während des Messvorgangs. Nach 8 Sekunden wird das Körperfett

in Prozent angezeigt, BMI und Körperfettanteil mit unterschiedlichen Symbolen.

3. Die folgenden Anzeigen bedeuten:

"E-1" - Der Daumen wurde nicht richtig auf dem Sensor positioniert. Versuchen Sie es bitte erneut.

"E-4" - Der Körperfettanteil liegt außerhalb der verfügbaren Werte, die das Programm vorsieht.

Nach dem Messen des Körperfetts drücken Sie die BODY FAT-Taste, um zum Training und den vorherigen Daten zurückzukehren. Die Symbole für Körperfett und BMI verschwinden.

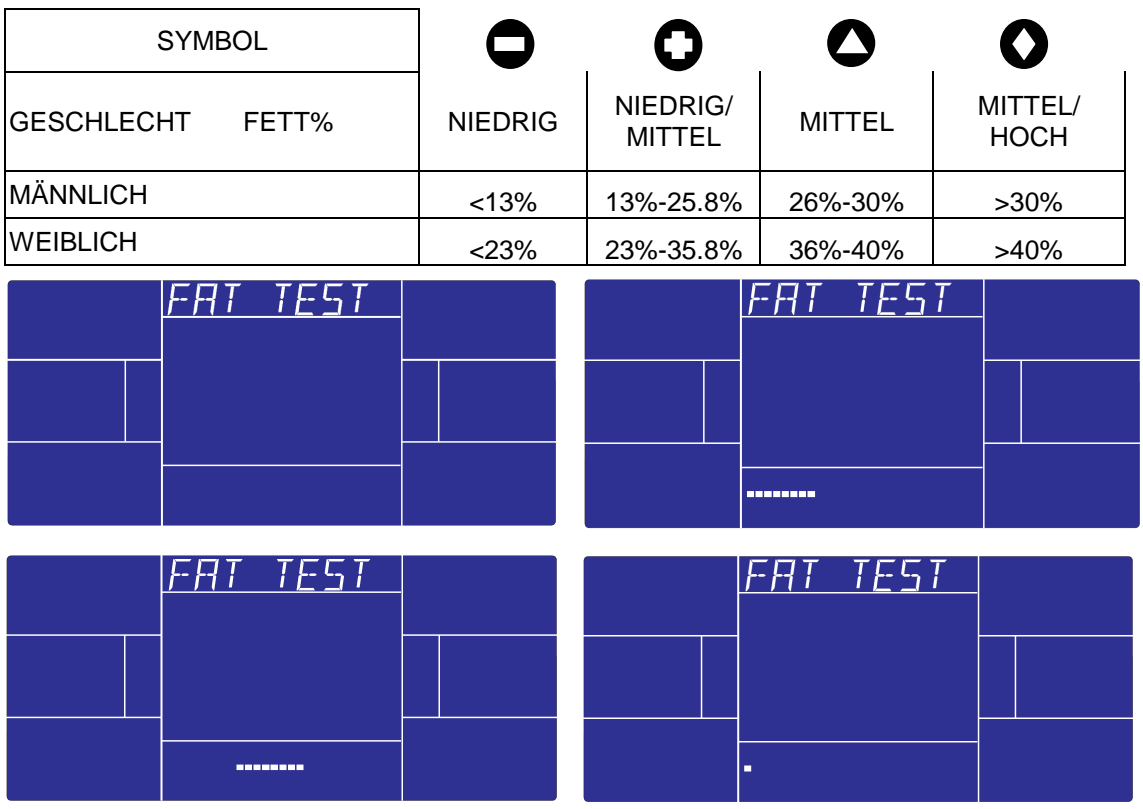

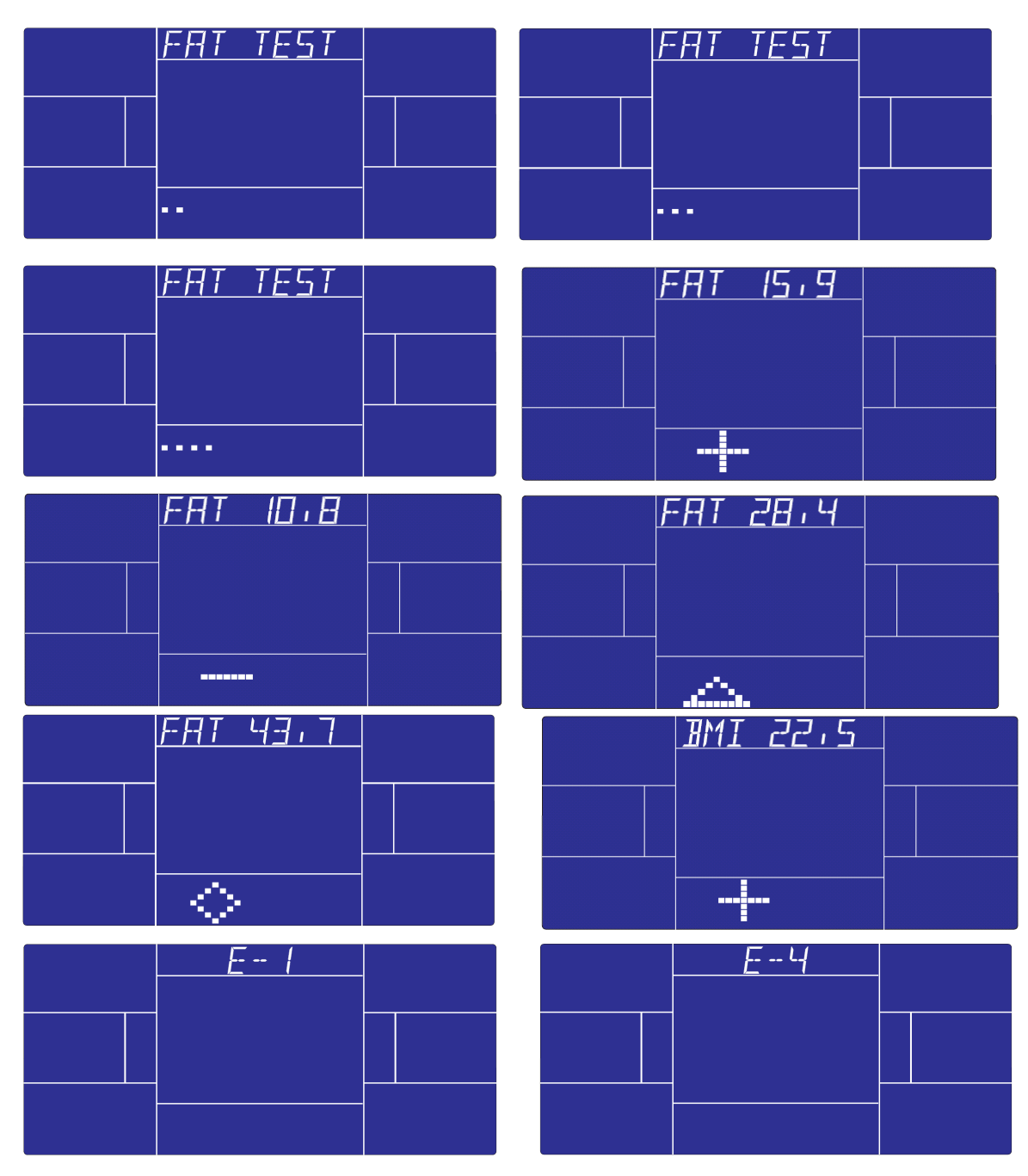

## ENTSPANNUNGSPHASE:

Umfassen Sie die Handgriffe nach einer gewissen Trainingszeit und drücken Sie die RECOVERY-Taste. Alle Anzeigen werden gelöscht, nur TIME (Zeit) zählt von 00:60 auf 00:00.

Der Bildschirm zeigt Ihre Herzfrequenz in der Entspannungsphase von F1, F2 bis F6 an. F1 ist der beste Wert, F6 der schlechteste. Regelmäßiges Training hilft, Ihre Herzfrequenz in der Entspannungsphase zu verbessern.

(Drücken Sie die RECOVERY-Taste, um zum Hauptmenu zurückzukehren.)

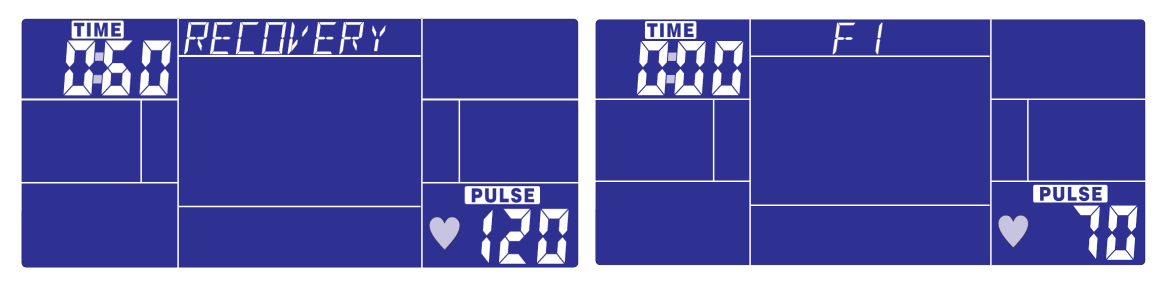

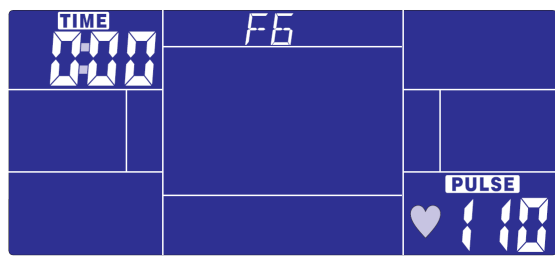

HINWEIS:

- 7. Dieser Computer benötigt ein 24V, 2A-Netzteil.
- 8. Bei einer mehr als vierminütigen Trainingspause stellt sich der Computer auf den Stromspar-Modus ein. Alle Eingabe- und Übungsdaten werden gespeichert, bis das Training wieder aufgenommen wird.
- 9. Bei Störungen des Computers ziehen Sie das Netzteil heraus und stecken es erneut ein.

## **TIPPS ZUM TRAINING**

Bevor Sie Ihr Training planen, müssen Sie unbedingt Ihr Alter, insbesondere wenn Sie über 35 Jahre alt sind, und Ihre physische Kondition berücksichtigen. Wenn Sie eine sitzende Lebensweise ohne regelmäßige körperliche Aktivität führen, ist es unumgänglich, Rücksprache mit Ihrem Arzt zu halten, um die Intensität Ihres Trainingsprogramms zu bestimmen. Wenn das Programm festgelegt ist, versuchen Sie nicht, schon bei den ersten Trainingseinheiten Ihr Maximum zu erreichen. Seien Sie geduldig, Ihre Leistungen werden sich rasch steigern.

#### **Cardio-Training**

Es ermöglicht eine Förderung des Herz-Kreislauf-Systems (Tonus Herz / Blutgefäße). Bei einem Cardio-Training brauchen die Muskeln die Zufuhr von Sauerstoff und Nährstoffen und müssen ihre Abfallstoffe ausscheiden. Unser Herz beschleunigt seinen Rhythmus und transportiert über das kardiovaskuläre System eine größere Sauerstoffmenge in den Organismus. Je mehr man regelmäßig und wiederholt trainiert, desto stärker entwickelt sich das Herz, genau wie ein gewöhnlicher Muskel. Im Alltag zeigt sich das in der Fähigkeit, größere körperliche Anstrengungen zu bewältigen. Auch die intellektuellen Fähigkeiten nehmen zu.

#### **Definition Ihres Arbeitsbereichs:**

Die maximale Herzfrequenz (MHF) **=** 220 – Alter **(180 – Alter bei sitzender Lebensweise).**

**Der Aufwärm- und Abkühlbereich ist gleich** 55 % Ihrer MHF. **Der Fettabbaubereich liegt zwischen** 55 und 65 % Ihrer MHF. **Der aerobische Bereich liegt zwischen** 65 und 85 % Ihrer MHF. **Der anaerobische Bereich liegt zwischen** 85 und 100 % Ihrer MHF.

**Schematische Darstellung der**

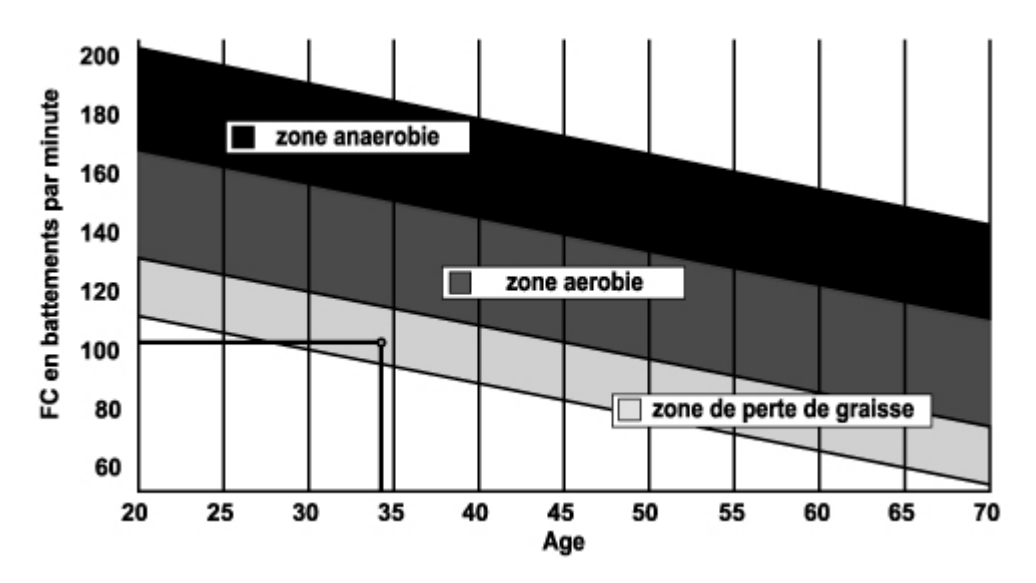

#### **Die Etappen eines progressiven Trainings:**

#### **1) Eine Aufwärmphase:**

Beginnen Sie jedes Training mit einer progressiven Aufwärmphase (10 – 20 Min., bei über 50-jährigen noch länger), die Ihre Muskeln weckt und behutsam Ihren Herzrhythmus erhöht. Steigern Sie behutsam Ihren Puls auf 55 % Ihrer MHF (maximalen Herzfrequenz).

Halten Sie während der Aufwärmphase Ihre Herzfrequenz auf dieser Höhe. Wenn Sie zu rasch mit Ihrem Training beginnen, gehen Sie ein erhöhtes Risiko von Muskel- und Sehnenverletzungen ein.

#### **2) Eine Arbeitsphase:**

Dies ist der Hauptteil des Trainings.

Je nach Ihrer physischen Ausgangskondition und Ihren spezifischen Zielen, Gewichtsverlust, Verbesserung der kardiovaskulären Ausdauer (aerobische Arbeit), Entwicklung der Ausdauer (anaerobische Arbeit), können Sie Ihren adäquaten Zielbereich wählen.

#### **Der Fettabbaubereich, 55 – 65 %**

Die Herzfrequenz muss niedrig und die Übungsdauer relativ lang sein. Dieser Bereich wird denjenigen Personen empfohlen, die nach langer Zeit der Inaktivität wieder eine physische Aktivität aufnehmen, Übergewicht abbauen möchten oder Herzprobleme aufweisen. Beachten Sie, dass bei dieser Trainingsform die Übungsdauer mindestens 30 Minuten betragen muss und die Herzfrequenz (HF) zwischen 55 und 65 % der MHF liegen muss.

- Steigern Sie allmählich von 30 auf 60 Minuten pro Trainingseinheit.
- Trainieren Sie 3 oder 4 Mal pro Woche.

## **Der aerobische Bereich, 65 – 85 %**

Dieser Bereich wird denjenigen empfohlen, die eine gute physische Kondition haben und regelmäßig trainieren. Wenn Sie in diesem Bereich trainieren, verbessern Sie Ihre physische Kondition und vermeiden zugleich Überanstrengung.

- Dauer: 20 bis 30 Minuten pro Sitzung
- Häufigkeit: Mindestens 3 oder 4 Mal pro Woche

## **Der anaerobische Bereich, 85 % – MHF**

Dieser Bereich ist nur für ausgewiesene Leistungssportler vorgesehen und bedarf der ärztlichen Zustimmung und Überwachung. Dieser Bereich ist lediglich für gut durchtrainierte Personen gedacht. Er wird in einem Intervalltraining (oder für kurze Sprintläufe) eingesetzt, um dabei zu helfen, die Ausdauer zu verbessern oder zu messen.

Die in diesem Bereich verbrachte Zeit muss kurz sein, weil sonst Unfallgefahr besteht.

#### **3) Eine Abwärmphase:**

Es handelt sich um ein Zurückschrauben der Anstrengung (10 bis 20 Min.). Dies ermöglicht eine

Beruhigung des kardiovaskulären Systems (55 % der MHF). Zugleich werden Muskelschmerzen wie Krämpfe und Muskelkater vermieden oder verringert.

Die Trainingseinheit muss mit Dehnungsübungen abgeschlossen werden, solange die Gelenke noch warm sind. Das entspannt die Muskeln und trägt dazu bei, Muskelkater zu vermeiden.

Dehnen Sie sich langsam und behutsam. Dehnen Sie sich nie bis zur Schmerzgrenze. Halten Sie jede Dehnung 30 bis 60 Sekunden lang und atmen Sie dabei aus.

# **Kontrollieren Sie Ihren Fortschritt**

Wenn sich Ihr kardiovaskuläres System verbessert, wird Ihre HF im Ruhezustand niedriger werden. Sie brauchen länger, um Ihren Zielbereich zu erreichen, und es fällt Ihnen leichter, ihn beizubehalten. Die Trainingseinheiten erscheinen Ihnen immer leichter, und im Alltag haben Sie eine größere Ausdauer.

Wenn dagegen Ihre HF im Ruhezustand höher als gewöhnlich ist, müssen Sie sich ausruhen oder die Intensität des Trainings verringern.

Lassen Sie sich nicht durch die ersten Trainingseinheiten entmutigen. Motivieren Sie sich, indem Sie feste Trainingszeiten planen. Viel Erfolg!

Bestellung von Einzelteilen

Für eine effizientere Abwicklung stellen Sie bitte, bevor Sie unseren Kundendienst kontaktieren, folgende Angaben zusammen:

Den Namen oder die Artikelnummer des Produkts. Die Fabrikationsnummer, die auf dem Hauptrahmen und dem Verpackungskarton steht.

Kontaktieren Sie uns montags bis freitags von 10.00 Uhr bis 12.00 Uhr und von 14.00 Uhr bis 17.00 (außer an Feiertagen).

> **CARE Service Après Vente (Kundendienst) 18 / 22 rue Bernard – Z.I. les Vignes 93012 BOBIGNY Cedex Tél. : 0820 821 167 Fax : 00 33 1 48 43 51 03 E mail : sav@carefitness.com**

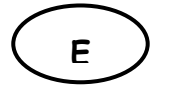

#### **FUNCION DE BOTONES**

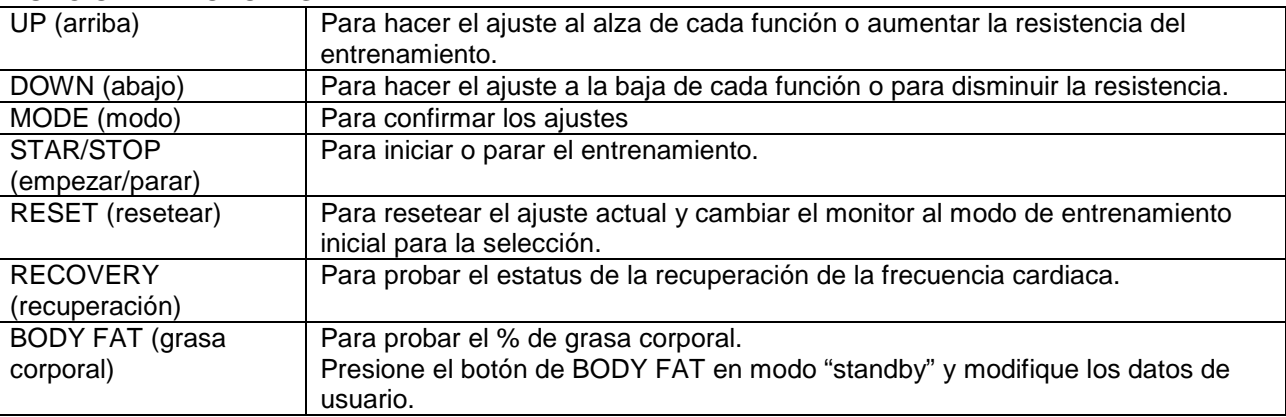

#### **FUNCION DE PANTALLA FUNCTIONS**

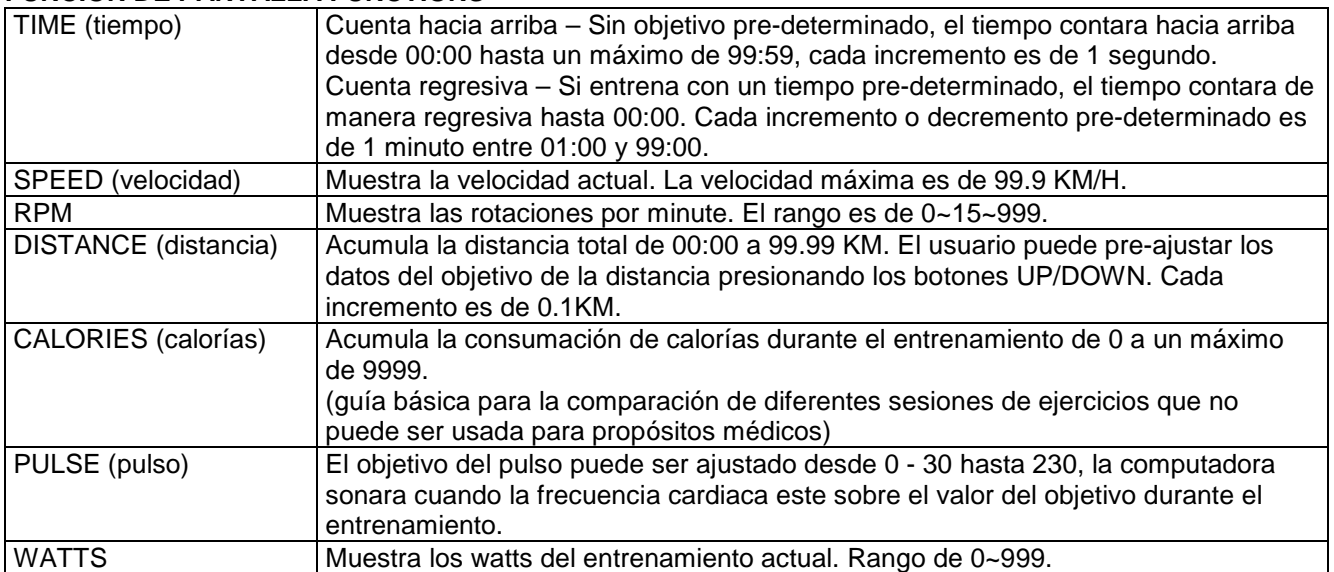

## **PROCEDIMIENTO DE OPERACIÓN**

Encendido:

1. Por favor conecte el adaptador de energía a una toma de corriente continua (DC), la consola se encenderá con un sonido por 2 segundos y la pantalla LCD mostrara todos los segmentos.

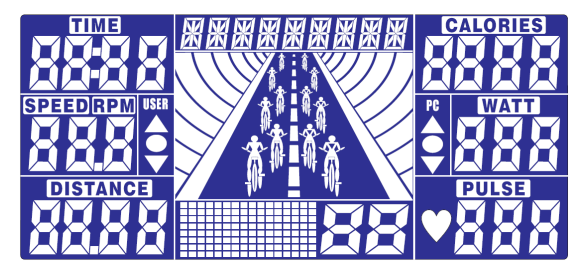

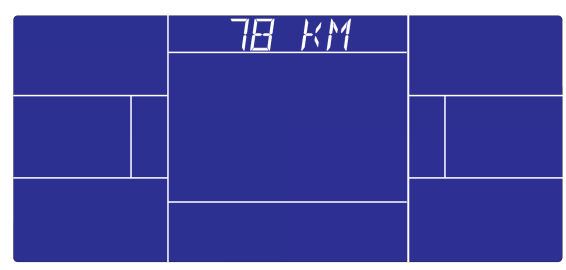

2. La consola mostrara la "Selección del Usuario", el usuario puede presionar modo para ingresar en el modo de selección.

 Use la rueda para seleccionar de U1 a U4 y presione MODO para confirmar. Luego pre-ajuste la información de usuario para el GENERO, EDAD, ALTURA y PESO.

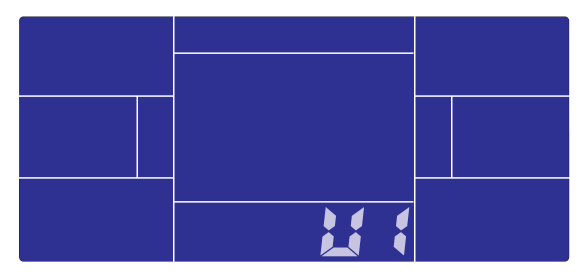

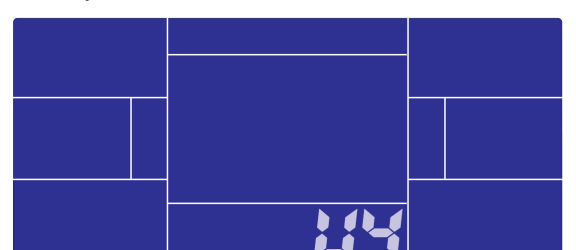

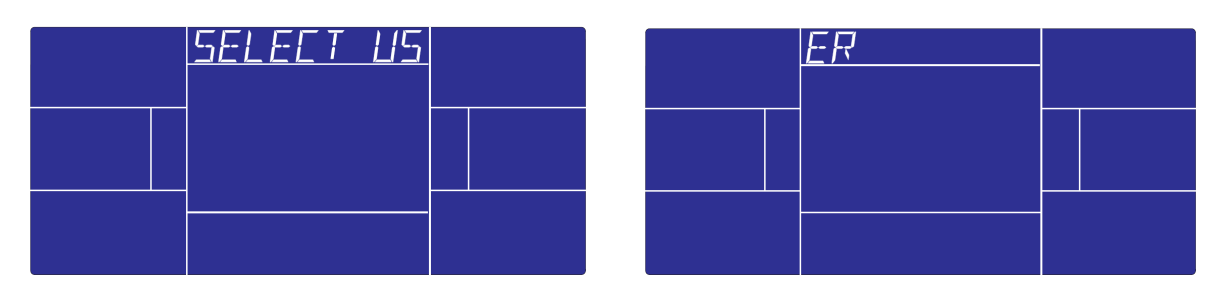

3. En modo standby, la consola mostrara "SELECT WORKOUT" (seleccione el entrenamiento), el usuario puede presionar MODO para entrar al modo de selección. Gire la rueda para seleccionar MANUAL →  $PROGRAM (programa) \rightarrow USER PROGRAM (programa de usuario) \rightarrow H.R.C. (Control de frecuencia)$ cardiaca .CF.C.)  $\rightarrow$  WATT

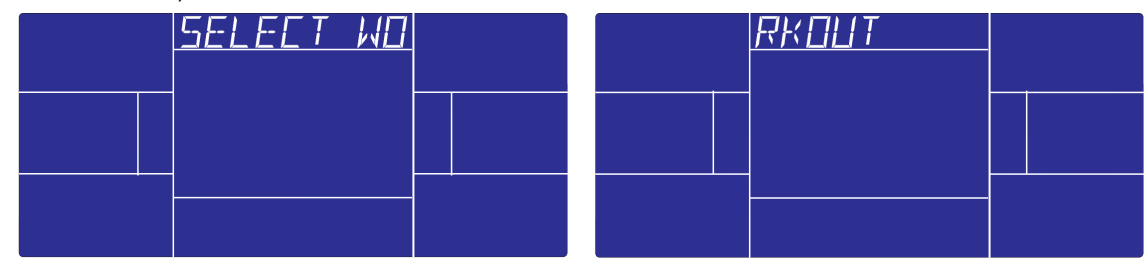

Entrenamiento en modo MANUAL:

En modo de espera (standby modo), seleccione Manual y presione MODE para ingresar. **Quick start (inicio rápido):** presione START/STOP para iniciar el entrenamiento en modo MANUAL, todos los valores de ejercicios empezaran a contar desde cero.

Luego de entrar al modo manual, el usuario puede ajustar TIME (tiempo)  $\rightarrow$  DISTANCE (distancia)  $\rightarrow$ CALORIES (calorías)  $\rightarrow$  PULSE (pulso)  $\rightarrow$  RESISTANCE LEVEL (nivel de resistencia) luego habrán ventanas titilando, presione START/STOP para empezar el entrenamiento. Todos los valores comenzaran a contar hacia cero (para borrar el ajuste, presione el botón de reseteo).

En modo manual, la animación de bicicleta se moverá hacia adelante cada 3 km, y la velocidad de la computadora será la misma de la del usuario.

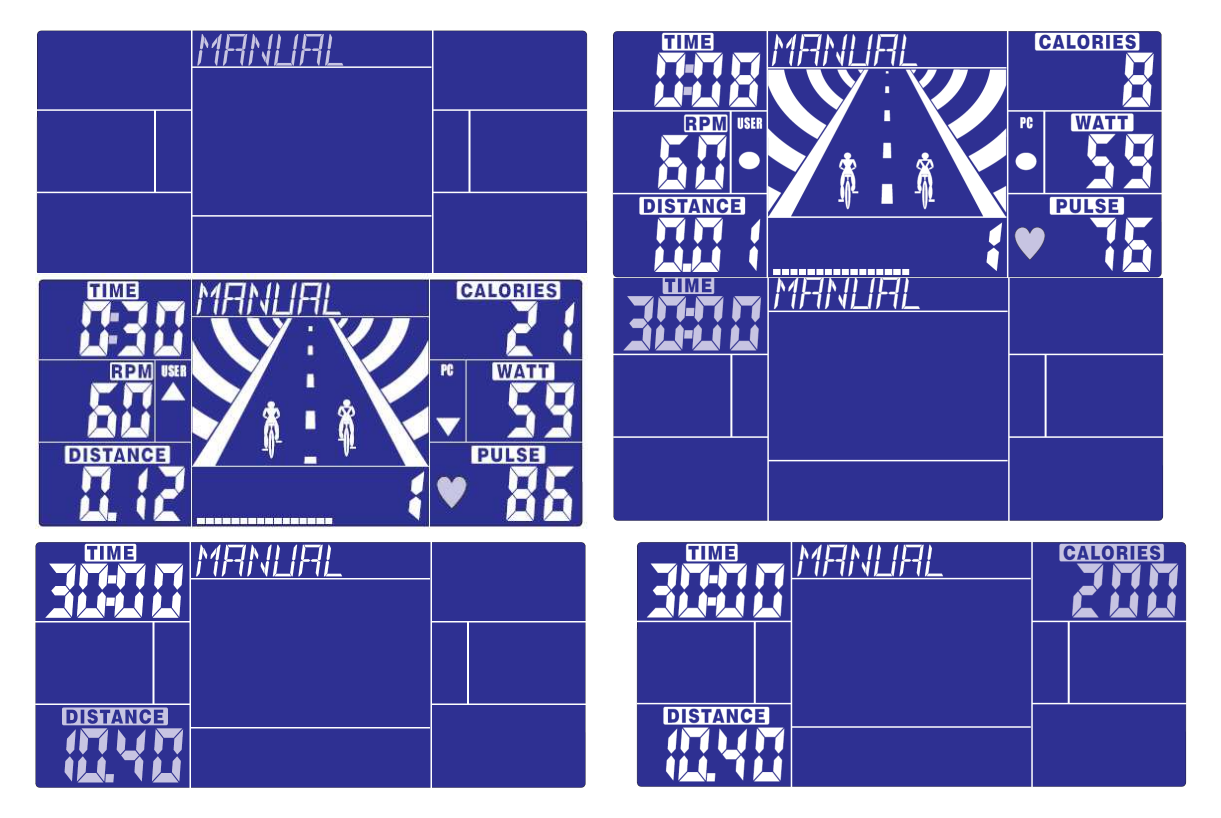

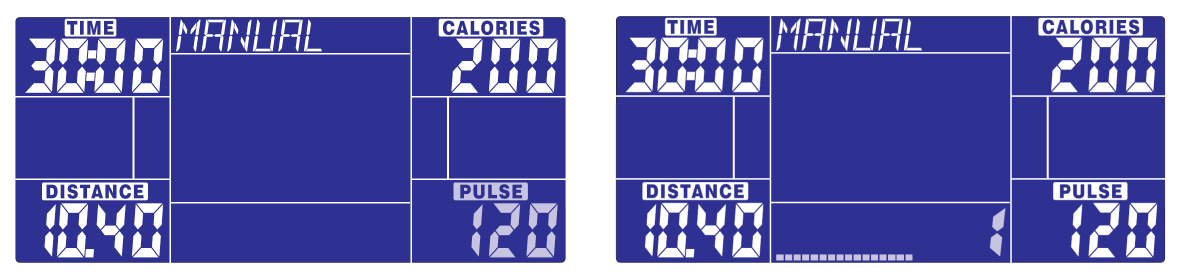

# Entrenamiento en modo PROGRAMA:

En modo de espera, seleccione PROGRAMA y presione MODO para ingresar.

Gire la rueda hacia arriba o abajo para seleccionar el programa deseado del 1 al 12, presione MODO para confirmar. El perfil del programa titilara, puede girar hacia arriba o hacia abajo para ajustar el nivel de resistencia del perfil. El tiempo es fijo a 20:00, el cual no se puede ajustar. Presione START/STOP para iniciar el entrenamiento y competir contra la computadora.

Luego del inicio, el tiempo empezara su cuenta regresiva, la animación de la pista seguirá la entrada de los rpm del usuario.

Necesita seguir la velocidad de la computadora revisando los síntomas de abajo para terminar los 20 minutos de entrenamiento.

- Velocidad del usuario > PC RPM el usuario necesita disminuir la velocidad
- $Velocidad del usuario = PC$  RPM
- ▼ Velocidad del usuario< PC RPM el usuario necesita aumentar la velocidad

Cuando el tiempo llegue a cero, la consola dará una señal de pito por 8 segundos, y mostrara el resultado de la "carrera": Gano la PC o Gano el usuario.

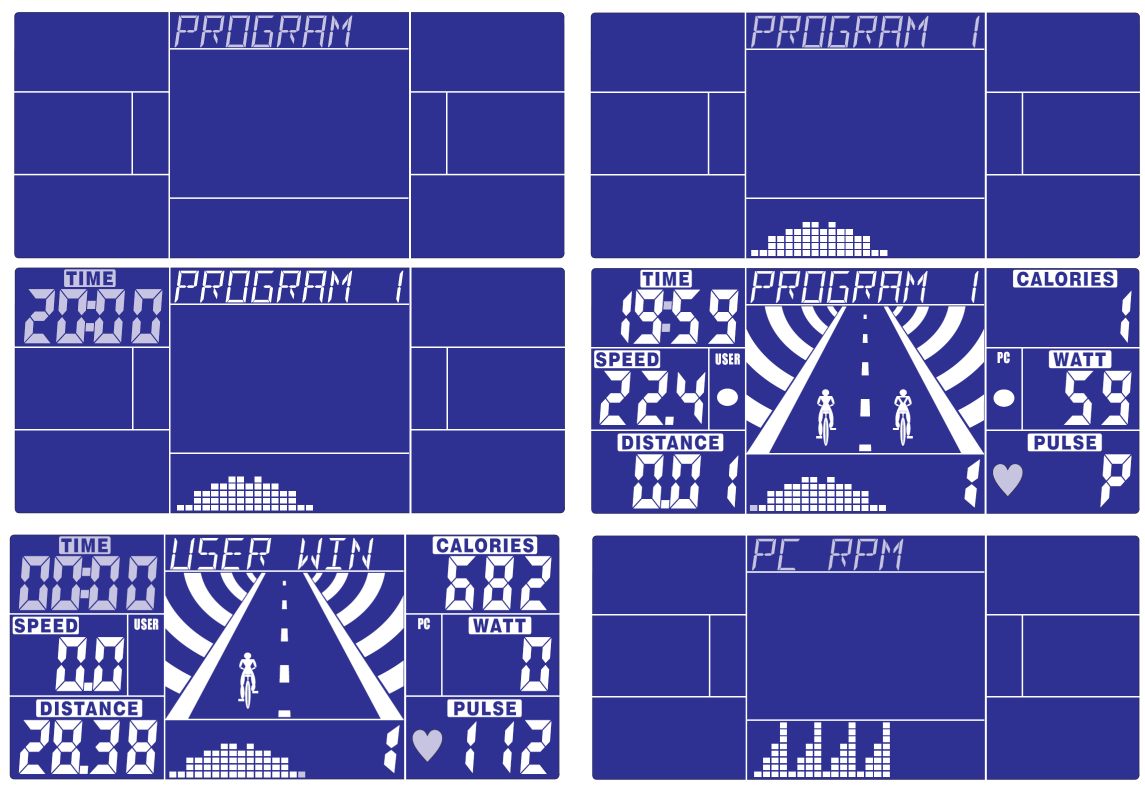

Entrenamiento en modo programa de usuario:

En modo de espera, seleccione USER PRO y presione MODO para ingresar.

El usuario puede crear su perfil favorito girando UP & DOWN para ajustar el nivel de Resistencia de cada fila y presione MODO para confirmar. El usuario debe sostener el botón de MODO para terminar el ajuste. El tiempo es fijo a 20:00, el cual no se puede ajustar. Presione START/STOP para iniciar el entrenamiento y competir contra la computadora.

Luego del inicio, el tiempo empezara su cuenta regresiva, la animación de la pista seguirá la entrada de los rpm del usuario. Necesita seguir la velocidad de la computadora revisando los síntomas de abajo para terminar los 20 minutos de entrenamiento.

- Velocidad del usuario > PC RPM el usuario necesita disminuir la velocidad
- Velocidad del usuario = PC RPM

▼ Velocidad del usuario< PC RPM – el usuario necesita aumentar la velocidad Cuando el tiempo llegue a cero, la consola dará una señal de pito por 8 segundos, y mostrara el resultado

de la "carrera": Gano la PC o Gano el usuario.

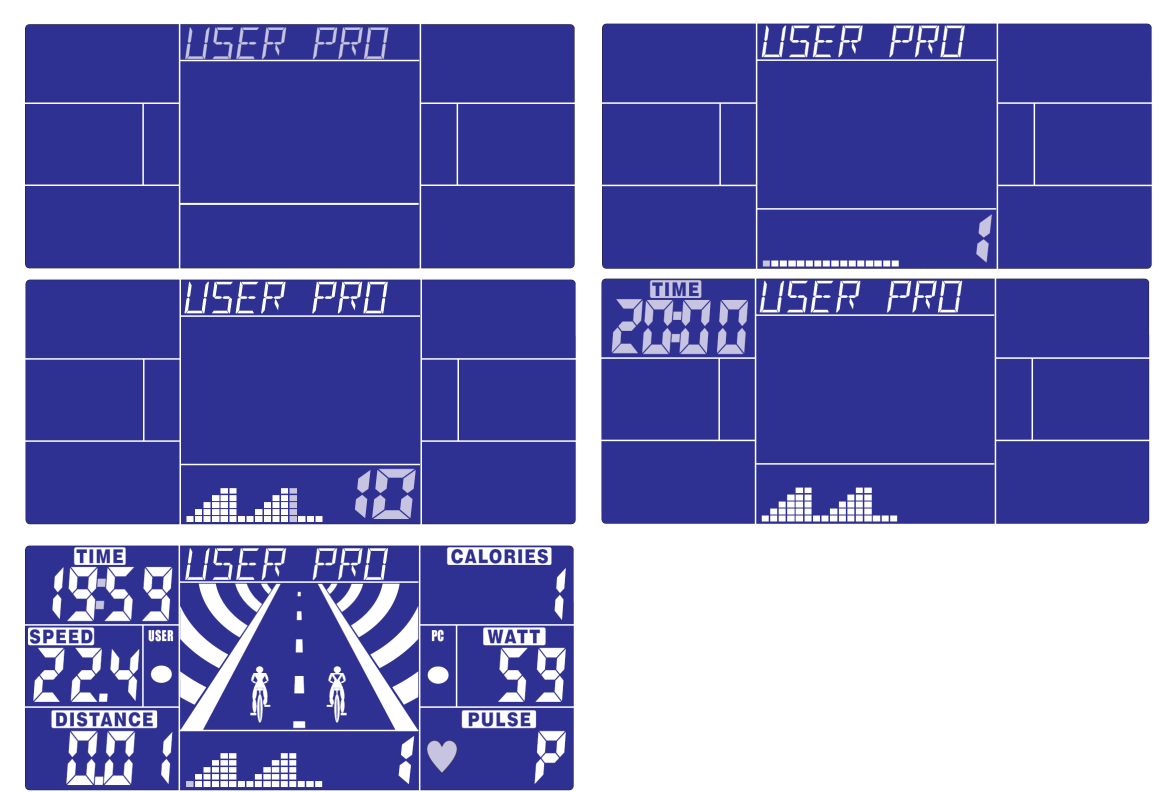

Entrenamiento en modo H.R.C (C.F.C (control de frecuencia cardiaca)):

En modo de espera, seleccione H.R.C. y presione Modo para ingresar.

La edad de 25 titilara, puede ajustar su edad girando el botón UP/DOWN y presione Modo. El monitor calculara el valor pre-ajustado de la frecuencia cardiaca automáticamente de acuerdo a su edad. La pantalla mostrara el porcentaje 55%, 75%, 90% y TARGET (objetivo). Puede seleccionar el porcentaje de la frecuencia cardiaca con los botones UP/DOWN/ENTER para entrenamiento.

Si no hay un ingreso de frecuencia cardiaca por 5 segundos, la pantalla mostrara "NEED H.R. (necesita frec. Cardiaca)" hasta que haya una señal de ingreso.

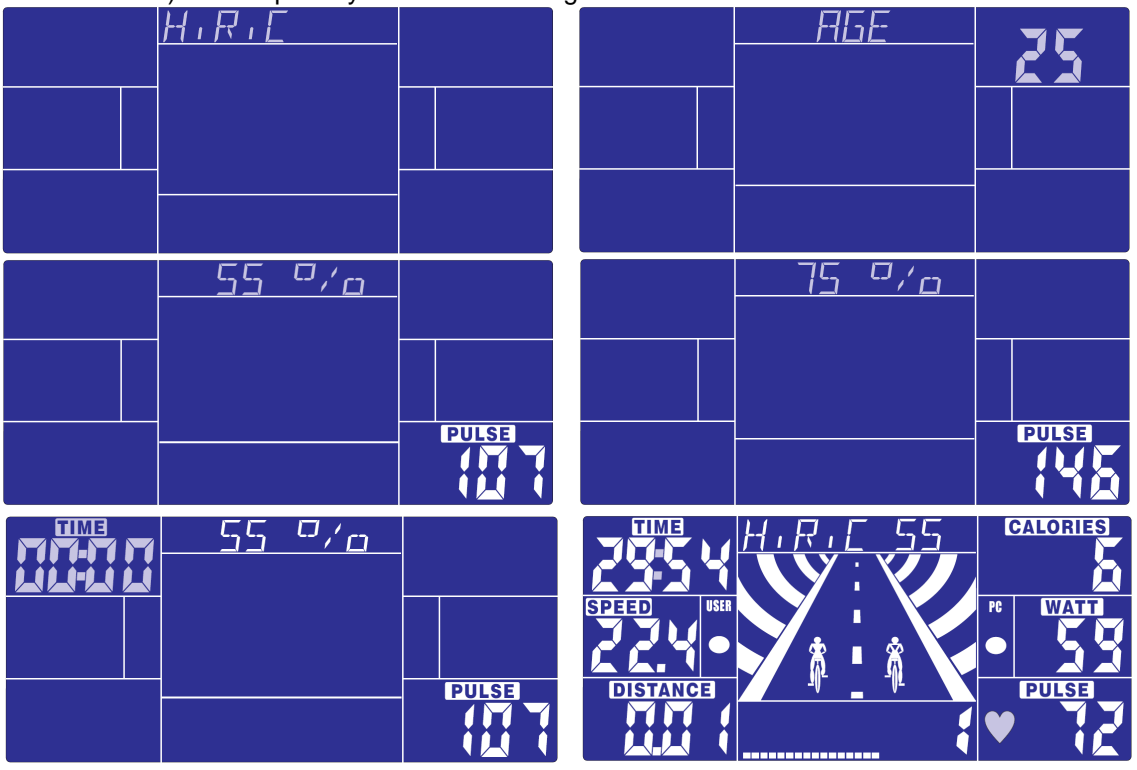

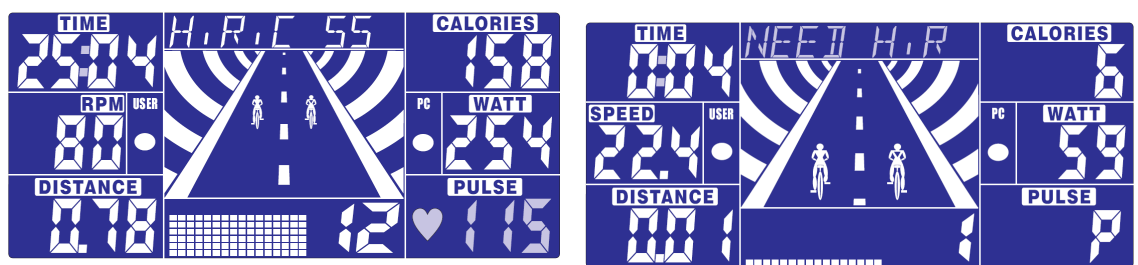

## Entrenamiento en modo Watt:

En modo de espera, seleccione WATT y presione Modo para ingresar. El valor pre-ajustado de watt es de 120, y estará titilando en la pantalla en el modo de ajuste de WATT. Seleccione UP/DOWN/ENTER para ajustar el valor de objetivo de 10 a 350. Presione START para empezar el entrenamiento.

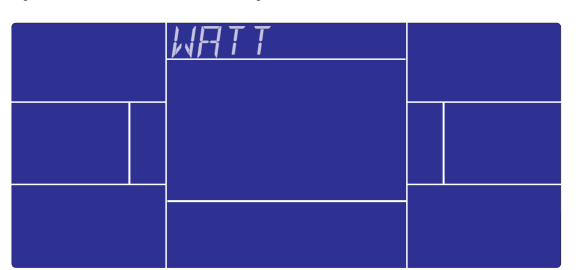

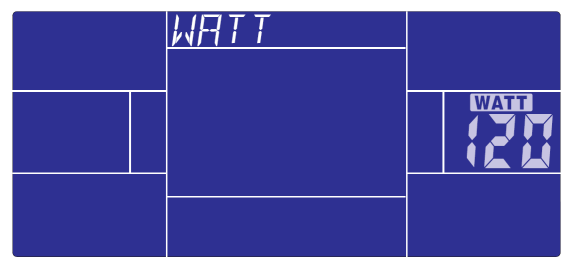

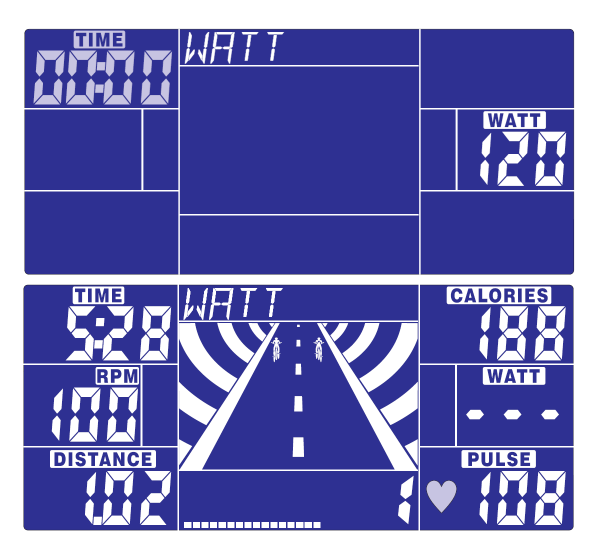

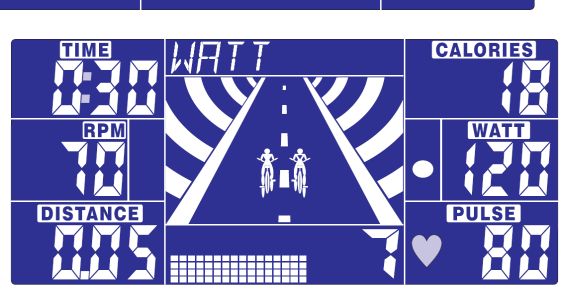

## GRASA CORPORAL

#### **Puede probar y tener los consejos de BODY FAT cuando la computadora este en modo de paro (STOP).**

## **Siga los siguientes pasos:**

1. Presione el botón de BODY FAT, y sostenga el mango para empezar la prueba de grasa corporal.

2. El símbolo "- - - - - - - - " se mostrara en el periodo de prueba. Luego de 8 segundos, podrá ver el consejo de BODY FAT en porcentaje, el IMC (índice de masa corporal) y el consejo de grasa en símbolos diferentes.

3. Si ve estas indicaciones, quiere decir:

- "E-1" no coloco su pulgar apropiadamente en el sensor, trate de nuevo.
- "E-4" el consejo de BODY FAT ha excedido el área disponible fija en el programa.

Luego de la prueba de BODY FAT (grasa corporal), presione el botón de BODY FAT para regresar el entrenamiento de los datos anteriores antes de la prueba. La figura de consejo del BODY FAT y el IMC desaparecerán.

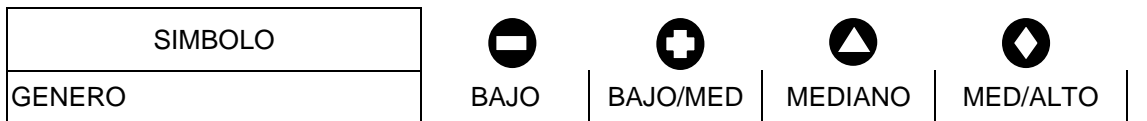

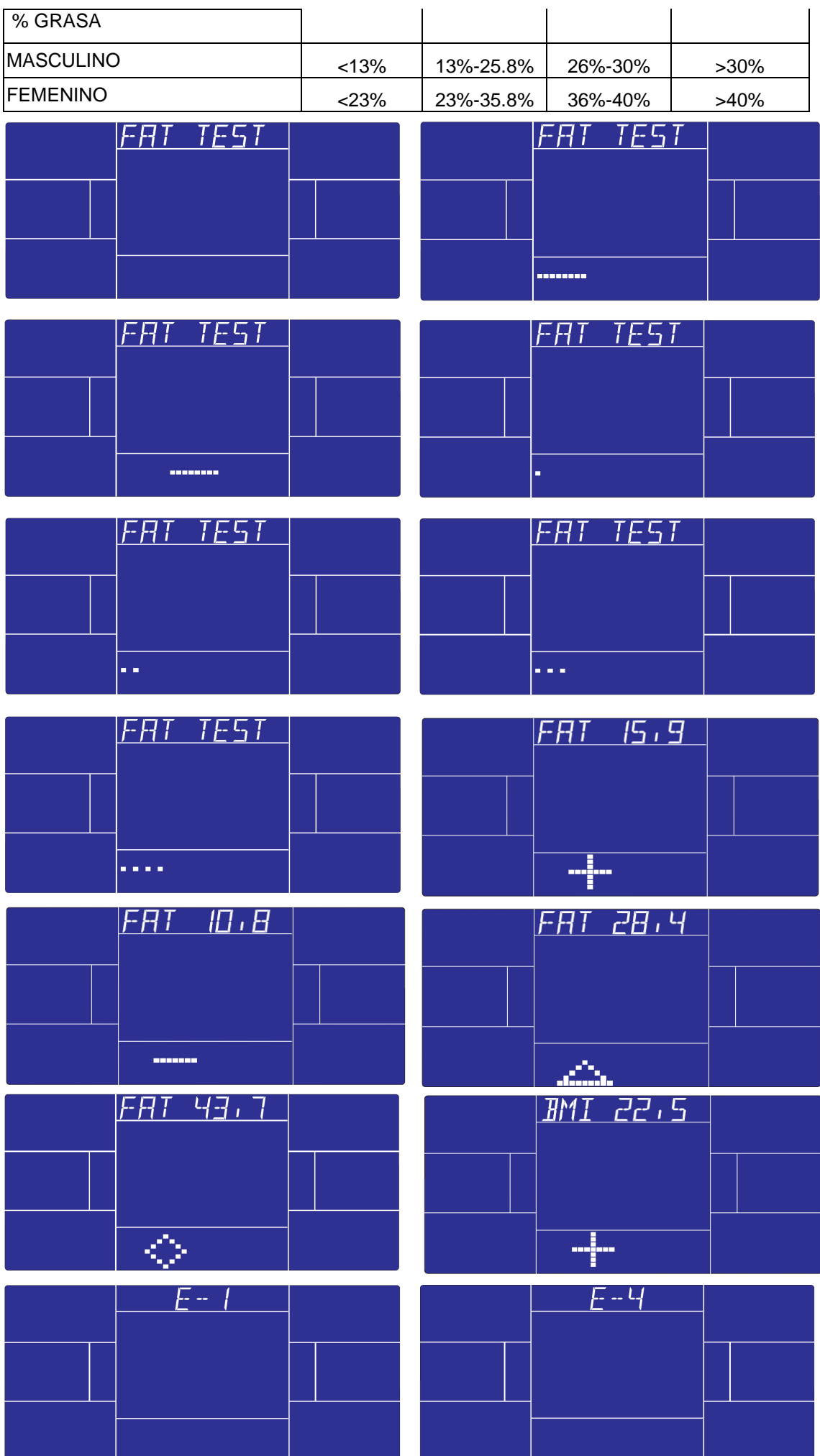

## RECUPERACION:

Luego de ejercitar por un periodo de tiempo, siga sosteniendo el mango y presione el botón de "RECOVERY" (Recuperación). Todas las pantallas de funciones pararan excepto el tiempo que empezara a contar desde 00:60 hasta 00:00.

La pantalla mostrara el estatus de recuperación de su frecuencia cardiaca con F1, F2….hasta F6. F1 siendo el mejor, F6 siendo el peor. El usuario puede seguir ejercitando para mejorar el estado de recuperación de la frecuencia cardiaca.

(Presione el botón de RECOVERY de nuevo para regresar a la pantalla principal)

**PULSE** 

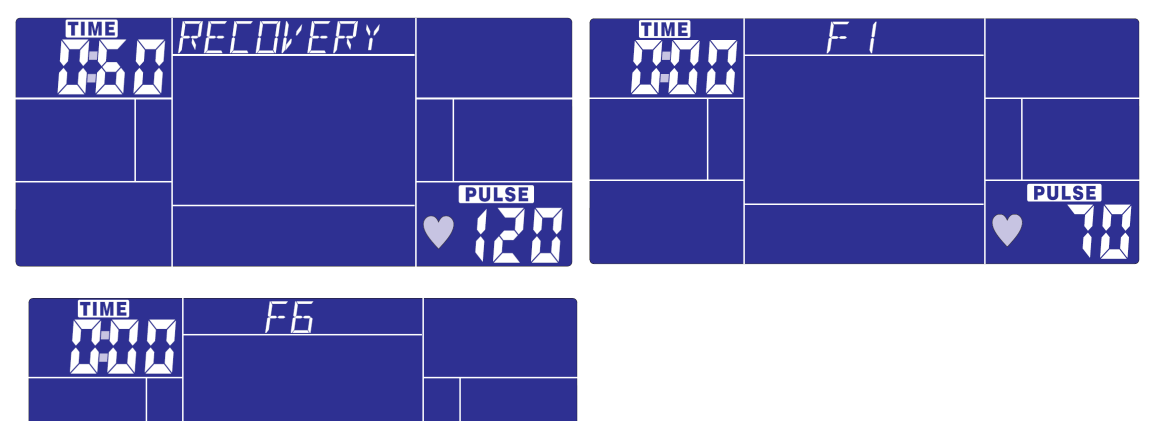

#### IMPORTANTE:

10. La computadora requiere un adaptador 24V, 2A.

- 11. Si el usuario deja de pedalear por 4 minutos, la computadora entrara en modo de ahorro de energía, todos los ajustes y datos de ejercicios serán guardados hasta que el usuario empiece de nuevo el ejercicio.
	- 12. Cuando la computadora actúe de manera anormal, desconecte el adaptador y vuélvalo a conectar.

## **CONSEJOS DE ENTRENAMIENTO**

#### **Importante:**

Antes de programar su entrenamiento es imprescindible tener en cuenta su edad, especialmente en el caso de personas mayores de 35 años, así como su forma física. Si lleva usted un modo de vida sedentario sin actividad física regular, es muy importante que consulte a su médico para determinar el nivel de intensidad de su entrenamiento. Una vez determinado, no intente conseguir su nivel máximo durante las primeras sesiones. Tenga paciencia, su rendimiento aumentará rápidamente.

#### **El entrenamiento Cardio – Training**

Permite desarrollar el sistema cardiovascular (tonicidad cardiaca / vasos sanguíneos). Durante un entrenamiento Cardio – Training, los músculos requieren un aporte de oxígeno y sustancias nutritivas, y también necesitan eliminar las sustancias de desecho. Nuestro corazón acelera el ritmo cardiaco, enviando una mayor cantidad de oxígeno al organismo a través del sistema cardiovascular. Como con cualquier otro músculo, cuanto más ejercicio se haga de manera regular y repetitiva, más se desarrollará el corazón. En la vida cotidiana, esto se traduce en una mayor capacidad para soportar esfuerzos físicos considerables, y en un aumento de las facultades mentales.

#### Definición de su zona de trabajo

**La frecuencia cardiaca máxima (FCM) = 220 – edad** (180 – edad, para las personas sedentarias).

**La zona de calentamiento** y **enfriamiento** es igual al **55%** de su FCM.

- **La zona de pérdida de grasa** está comprendida entre el **55% y el 65%** de su FCM.
- **La zona aeróbica** está comprendida entre el **65% y el 85%** de su FCM.

**La zona anaeróbica** está comprendida entre **85% y el 100%** de su FCM.

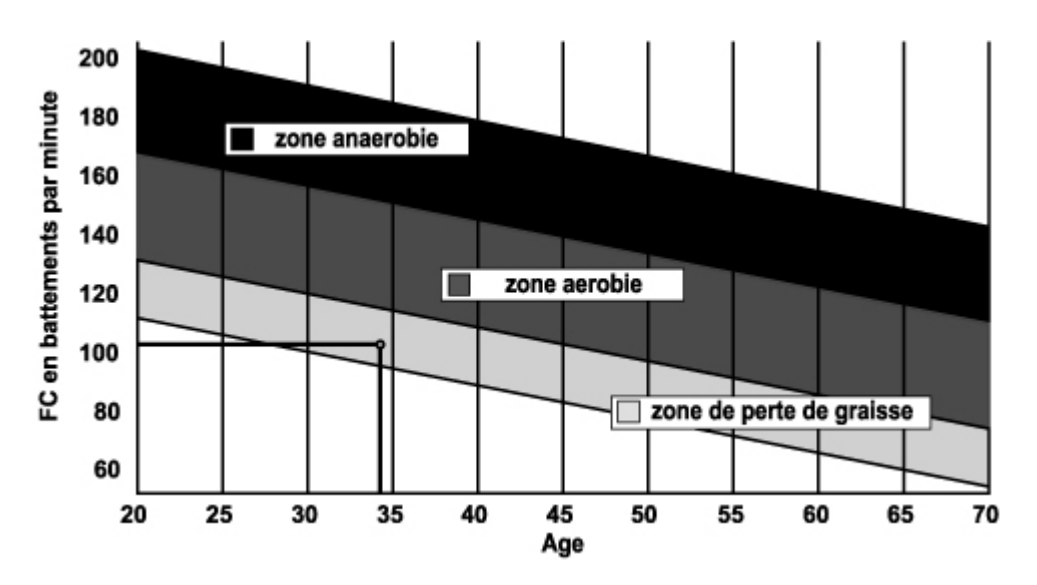

#### **1) Una fase de calentamiento**

Comience cada sesión de entrenamiento con un calentamiento progresivo **(10-20 minutos, o más tiempo por encima de los 50 años)** que le despertará los músculos y aumentará suavemente su ritmo cardiaco. Aumente gradualmente sus pulsaciones hasta el **55% de su FCM** (frecuencia cardiaca máxima). Mantenga su frecuencia cardiaca a este nivel durante todo el periodo de calentamiento. Si comienza su entrenamiento demasiado deprisa, puede aumentar el riesgo de sufrir lesiones tendinomusculares.

#### **2) Una fase de trabajo**

#### Ésta es la parte principal del entrenamiento.

Dependiendo de sus objetivos concretos, pérdida de peso, mejora de la resistencia cardiovascular (trabajo aeróbico), desarrollo de la resistencia (trabajo anaeróbico), podrá escoger la zona objetivo adecuada.

#### **La zona de pérdida de grasa (55 – 65%)**

La frecuencia cardiaca debe ser baja, y la duración del ejercicio bastante larga. Esta es la zona recomendada para las **personas que retoman una actividad física** después de mucho tiempo, que **desean reducir el exceso de peso** o que están **expuestos a problemas cardiacos**. No olvide que para este tipo de entrenamiento, la duración del ejercicio debe ser de al menos 30 minutos, y la frecuencia cardiaca (FC) debe estar comprendida entre el 55% y el 65% de la FCM.

- Aumente gradualmente la sesión **de 30 a 60 minutos**
- Ejercítese **3 ó 4 veces a la semana**

## **La zona aeróbica (65 – 85%)**

Esta zona es la recomendada para **aquellos que tienen una buena forma física y que se entrenan regularmente**. Entrenándose en esta zona aumentará su forma física evitando al mismo tiempo el cansancio excesivo.

- Duración: **de 20 a 30 minutos por sesión**
- Frecuencia: **al menos 3 ó 4 veces a la semana**

#### **La zona anaeróbica (85% - FCM)**

**Esta zona está prevista únicamente para atletas consumados, y se recomienda no utilizarla nunca sin la aprobación o supervisión de un médico**. Esta zona es sólo para personas con mucho entrenamiento. Se utiliza para un entrenamiento en intervalos (o para carreras cortas de esprint) para ayudar a mejorar o medir el nivel de resistencia.

**El tiempo de entrenamiento en esta zona debe ser breve por el elevado riesgo de accidentes**.

#### **3) Una fase de enfriamiento**

Aquí se trata de reducir el esfuerzo (**10 ó 20 minutos**). Ello permite que el sistema cardiovascular se recupere (**55% de la FCM**), y evita o disminuye dolores musculares tales como los calambres y las agujetas.

Después de la sesión es necesario hacer estiramientos mientras las articulaciones todavía están calientes. Ello afloja los músculos y ayuda a evitar las agujetas.

Estírese lentamente y con suavidad, nunca hasta un punto tal que llegue a sentir dolor. Mantenga cada estiramiento de 30 a 60 segundos mientras espira.

#### **Controle su progreso**

A medida que su sistema cardiovascular mejora, su **frecuencia cardiaca en reposo disminuirá**. Tardará más tiempo en alcanzar su zona objetivo y le **será más fácil mantenerse en ella**. Las sesiones de entrenamiento le parecerán cada vez más fáciles y tendrá más resistencia en la vida cotidiana. Si por el contrario **su frecuencia cardiaca en reposo es más alta de lo normal**, tendrá que **reposar o reducir la intensidad del entrenamiento**.

**Frecuencia de entrenamiento Entrenamiento a diario = aproximadamente 10 minutos por sesión 2 ó 3 sesiones por semana = aproximadamente 30 minutos por sesión 1 ó 2 sesiones por semana = aproximadamente 50 minutos por sesión** 

\* Se refiere a la zona de trabajo. Las duraciones indicadas no tienen en cuenta las fases de calentamiento y enfriamiento. No se desanime durante las primeras sesiones, motívese planificando zonas de entrenamiento fijas. ¡Ánimo!

# **Para solicitar piezas sueltas**

En aras de la eficacia, antes de ponerse en contacto con nuestro Servicio Posventa, tenga a mano los siguientes datos:

El nombre o la **referencia del producto**.

El **número de fabricación** indicado en el chasis principal y en la caja de embalaje.

Nuestro horario de atención al público es de lunes a viernes de 10:00 a 12:00 y de 14:00 a 17:00 horas (excepto festivos).

## **CARE**

**Servicio Posventa 18 / 22 rue Bernard – Z.I. les Vignes 93012 BOBIGNY Cedex Tel.: 0820 821 167 Fax: 00 33 1 48 43 51 03 Correo electrónico:** sav@carefitness.com

# **FUNZIONI DEI TASTI**

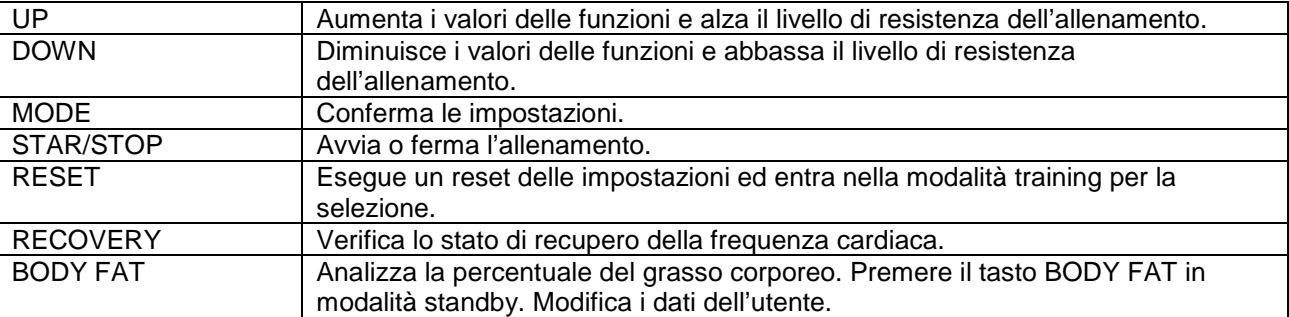

## **FUNZIONI DEL DISPLAY**

![](_page_36_Picture_129.jpeg)

# **PROCEDURE OPERATIVE**

Accendere:

1. Connettere l'adattatore al DC JACK. La console si accende con un suono acustico per 2 secondi e l'LCD

visualizza tutti i segmenti.

![](_page_36_Figure_8.jpeg)

2. La console visualizza "SELECT USER": l'utente può entrare in modalità selezione. Usare la rotella di scorrimento per selezionare U1-U4. Premere MODE per confermare, quindi impostare SESSO, ETA', ALTEZZA e PESO.

![](_page_36_Figure_10.jpeg)

![](_page_36_Figure_11.jpeg)

![](_page_36_Figure_12.jpeg)

**I**

3. In modalità standby, la console visualizza "SELECT WORKOUT": l'utente preme MODE per entrare in modalità selezione. Girare la rotella di scorrimento per selezionare MANUAL → PROGRAM → USER PROGRAM  $\rightarrow$  H.R.C.  $\rightarrow$  WATT.

![](_page_37_Figure_1.jpeg)

Allenamento in modalità MANUAL:

In modalità standby premere MODE per confermare.

**Quick start:** Premere START/STOP per iniziare l'allenamento in modalità MANUAL. I valori dell'allenamento iniziano a contare a partire da zero.

- Una volta entrato in modalità MANUAL, l'utente può impostare TIME  $\rightarrow$  DISTANCE  $\rightarrow$  CALORIES  $\rightarrow$ PULSE → RESISTANCE LEVEL (tempo, distanza, calorie, polso, livello di resistenza) seguendo le finestre lampeggianti, quindi premere START/STOP per iniziare l'allenamento. Tutti i valori contano alla rovescia fino a zero (per azzerare, premere RESET).
- In modalità manuale le immagini animate dei ciclisti avanzano ogni 3 KM; la velocità del PC è uguale alla velocità dell'utente.

![](_page_37_Figure_7.jpeg)

Allenamento in modalità PROGRAM:

In modalità standby selezionare PROGRAM; premere MODE per confermare.

Girare la rotella di scorrimento in su o in giù per selezionare il programma desiderato tra 1 e 12, quindi premere MODE per confermare. Il profilo del programma lampeggia, girare in su o in giù per regolare il livello di resistenza.

TIME è fermo a 20:00 (non è regolabile). Premere START/STOP per iniziare l'allenamento e la gara con il PC.

Dopo l'avvio, TIME inizia a contare alla rovescia, l'animazione sulla pista segue l'RPM dell'utente. Per completare i 20 minuti di allenamento seguire la velocità del PC con l'aiuto dei seguenti simboli::

- : Velocità UTENTE > PC RPM l'utente deve rallentare
- $:$  Velocità UTENTE = PC RPM
- : Velocità UTENTE < PC RPM l'utente deve accelerare

Quando il conteggio di TIME raggiunge lo zero, la console emette un segnale acustico per 8 secondi, quindi visualizza i risultati della gara: il vincitore è l'utente oppure il PC.

![](_page_38_Figure_9.jpeg)

Allenamento in modalità programma UTENTE:

In modalità standby, selezionare USER PRO e premere MODE per confermare.

L'utente può creare un proprio profilo agendo sui tasti UP e DOWN, quindi impostare il livello di resistenza per ogni riga. Premere MODE per confermare. Tener premuto MODE per completare l'impostazione. TIME è fermo a 20:00 (non è regolabile). Premere START/STOP per iniziare l'allenamento e la gara con il PC.

Dopo l'avvio, TIME inizia a contare alla rovescia, l'animazione sulla pista segue l'RPM dell'utente. Per completare i 20 minuti di allenamento seguire la velocità del PC con l'aiuto dei seguenti simboli:

- : Velocità UTENTE > PC RPM l'utente deve rallentare
- : Velocità UTENTE = PC RPM
- : Velocità UTENTE < PC RPM l'utente deve accelerare

Quando il conteggio di TIME raggiunge lo zero, la console emette un segnale acustico per 8 secondi, quindi visualizza i risultati della gara: il vincitore è l'utente oppure il PC.

![](_page_39_Figure_0.jpeg)

Allenamento in modalità H.R.C:

Selezionare H.R.C in modalità standby, quindi premere MODE per confermare.

AGE (età) lampeggia, impostare la propria età agendo sui tasti UP e DOWN. Premere MODE. Il monitor calcola automaticamente il valore della frequenza cardiaca in base all' età impostata. Il display visualizza la percentuale della frequenza cardiaca 55%, 75%, 90% e TARGET. la percentuale della frequenza cardiaca per l'allenamento si può selezionare agendo sui tasti UP/DOWN e ENTER.

In assenza di un segnale HR per 5 secondi, l'LCD visualizza "NEED H.R" finché Il segnale ritorna.

![](_page_39_Figure_5.jpeg)

![](_page_40_Picture_0.jpeg)

#### Allenamento in modalità WATT constante:

Selezionare WATT in modalità standby. Premere MODE per confermare. In modalità impostazione WATT il valore WATT preimpostato di 120 lampeggia; agire sui tasti UP/DOWN e ENTER per impostare un valore target da 10 a 350. Premere il tasto START per iniziare l'allenamento.

![](_page_40_Figure_3.jpeg)

![](_page_40_Figure_4.jpeg)

![](_page_40_Figure_5.jpeg)

![](_page_40_Figure_6.jpeg)

## BODY FAT (grasso corporeo)

**In modalità STOP si può fare il test del BODY FAT e visualizzarne il risultato. Seguire i seguenti passi:** 

- 1. Premere il tasto BODY FAT e tenendo la maniglia iniziare il test del grasso corporeo.
- 2. Durante il test appare il simbolo "-----------" . Dopo 8 secondi è visualizzato il risultato in percentuale del BODY FAT con dei simboli.
- 3. Il significato delle indicazioni e':
- "E1" Il pollice non è stato posizionato correttamente sul sensore. Provare di nuovo.
- "E4" L'avviso del BODY FAT supera lo spazio disponibile in questo programma.

Dopo aver eseguito il test del GRASSO CORPOREO premere il tasto BODY FAT per riprendere l'allenamento come prima del test. I simboli del BODY FAT e del BMI scompaiono.

![](_page_40_Picture_86.jpeg)

![](_page_41_Picture_17.jpeg)

#### Recupero:

Dopo un periodo di esercizio, mantenere la presa sull'impugnatura e premere il tasto "RECOVERY".Tutte le funzioni sul display si fermeranno ad eccezione di "Time" che inizia il conteggio alla rovescia da 00:60 a 00:00. Il display visualizza lo stato del recupero della frequenza cardiaca con i gradi F1, F2,… F6. F1 è lo stato migliore, F6 il peggiore. Continuando l'allenamento giorno per giorno si può migliorare il recupero della frequenza cardiaca.

(Premere il tasto RECOVERY di nuovo per tornare alla schermata iniziale).

![](_page_42_Figure_3.jpeg)

![](_page_42_Figure_4.jpeg)

#### NOTA:

- 1. Questo computer richiede un adattatore da 24V/2A.
- 2. Quando l'utente arresta l'allenamento per 4 minuti, il computer entra in modalità standby, i dati si salvano fino a quando l'utente riprende l'allenamento.
- 3. Se il display del computer funziona in modo anomalo, si può provare a spegnere e a riaccendere.

## **CONSIGLI PER L'ALLENAMENTO**

#### **Attenzione:**

Prima di programmare l'allenamento, è indispensabile tenere conto dell'età, in particolare per le persone con più di 35 anni, e della forma fisica dell'utente. In caso di stile di vita sedentario, senza un'attività fisica regolare, è essenziale consultare il proprio medico per determinare il livello di intensità dell'allenamento. Una volta determinato, non cercare di raggiungere il livello massimo fin dai primi allenamenti. Se si è pazienti, le prestazioni miglioreranno rapidamente.

#### **L'allenamento Cardio-Training:**

Consente di sviluppare il sistema cardiovascolare (tonicità del cuore/vasi sanguigni).

Durante un allenamento Cardio-Training, i muscoli necessitano di un apporto di ossigeno, di sostanze nutritive e di eliminare le tossine. Il cuore accelera il battito e fa circolare nell'organismo una maggiore quantità di ossigeno, attraverso il sistema cardiovascolare.

Più gli esercizi sono regolari e ripetitivi, più il cuore si sviluppa, allo stesso modo di un normale muscolo. Nella vita quotidiana ciò si traduce nella facoltà di sostenere sforzi fisici più importanti e nell'aumento delle facoltà intellettive.

#### **Definizione della propria Area di lavoro:**

**Frequenza cardiaca massima (FCM) = 220 -** età (**180** - età per le persone sedentarie).

**L'Area di riscaldamento e di recupero** è pari al **55%** della propria FCM.

**L'Area di perdita di grasso** è compresa tra il **55 / 65%** della propria FCM.

**L'Area aerobica** è compresa tra il **65 / 85%** della propria FCM.

**L'Area anaerobica** è compresa tra l'**85%** della propria FCM e quest'ultima.

![](_page_43_Figure_1.jpeg)

## **Le fasi di un allenamento progressivo:**

1) Fase di riscaldamento:

Iniziare ogni allenamento con un riscaldamento progressivo **(10-20 min, di più oltre i 50 anni)** che risveglierà i muscoli e aumenterà gradatamente il ritmo cardiaco. Aumentare leggermente le pulsazioni al **55% della propria FCM** (Frequenza cardiaca massima).

Mantenere la frequenza cardiaca a questo livello durante il riscaldamento. Se si inizia l'allenamento troppo rapidamente, si rischia di aumentare l'eventualità di lesioni tendinomuscolari.

#### 2) Fase di lavoro**:**

È la parte principale dell'allenamento.

In base ai propri scopi specifici, perdita di peso, miglioramento della resistenza cardiovascolare (lavoro aerobico), sviluppo della resistenza (lavoro anaerobico), è possibile scegliere l'area meta appropriata. **Area di perdita di grasso, 55 - 65%**

La frequenza cardiaca deve essere bassa e la durata dell'esercizio piuttosto lunga. Quest'Area è consigliata alle **persone che riprendono un'attività fisico** dopo un lungo tempo di inattività e **che cercano di rimediare al sovrappeso oppure alle persone esposte a problemi cardiaci**. Non dimenticare che per questo tipo di allenamento la durata dell'esercizio deve essere di almeno 30 minuti e la frequenza cardiaca (FC) compresa tra 55 e 65% della FCM.

- Aumentare gradatamente **da 30 a 60 minuti per sessione**,

- Esercitarsi **3 o 4 volte alla settimana.** 

## **Zona aerobica, 65 - 85%**

Questa zona è consigliata alle **persone che hanno una buona forma fisica e si allenano regolarmente**, Allenandosi in questa zona, si migliora la forma fisica, evitando il sovraffaticamento.

- Durata: **da 20 a 30 minuti per sessione**.

Frequenza: **almeno 3 o 4 volte alla settimana**.

#### **Zona anaerobica**

Questa zona è prevista unicamente per atleti veri e propri e non è mai consigliata senza approvazione e controllo medico. Questa zona è destinata unicamente a persone molto allenate. Si utilizza per un allenamento a intervalli (o per brevi sprint) per migliorare o misurare il livello di resistenza. Il tempo trascorso in questa zona deve essere breve, altrimenti esiste il rischio di incidenti.

## 3) Fase di recupero**:**

Si tratta di una riduzione dello sforzo **(da 10 a 20 min.)** che permette un recupero del sistema cardiovascolare **(55% della FCM)** e di evitare o diminuire i dolori muscolari quali crampi e indolenzimenti. In seguito a una sessione di allenamento, eseguire lo stretching quando le articolazioni sono ancora calde, in modo da distendere i muscoli ed evitare indolenzimenti.

**Eseguire gli esercizi di stretching lentamente e delicatamente, senza mai raggiungere la soglia del** 

## **dolore. Tenere ogni posizione per 30-60 secondi respirando.**

## **Controllo dei progressi**

Migliorando il sistema cardiovascolare si otterrà a riposo una **FC (frequenza cardiaca) ridotta**. Si impiegherà più tempo per raggiungere la propria area meta **e sarà più semplice restarvi**. Le sessioni risulteranno sempre più semplici e la resistenza quotidiana aumenterà. Se, al contrario, la **FC a riposo è più alta del normale**, sarà necessario **riposarsi o diminuire l'intensità dell'allenamento.** 

# **Frequenza d'allenamento:**

**Allenamento quotidiano: circa 10 minuti per sessione. Da 2 a 3 sessioni alla settimana: circa 30 minuti per sessione. Da 1 a 2 sessioni alla settimana: circa 50 minuti per sessione.** 

\*Si tratta della fase di lavoro. Le durate indicate non tengono conto delle fasi di riscaldamento e di recupero.

# **ORDINE DI PEZZI DI RICAMBIO**

Prima di contattare il nostro servizio post vendita, procurarsi i seguenti dati per agevolare le operazioni:

Nome o riferimento del prodotto.

Numero di produzione indicato sul telaio principale e sulla confezione d'imballaggio.

Contattare il servizio di post vendita dal lunedì al venerdì dalle 10.00 alle 12.00 e dalle 14.00 alle 17.00 (festivi esclusi).

# **CARE**

# **Servizio post vendita 18/22 rue Bernard - Z.I. les Vignes 93012 BOBIGNY Cedex Tel.: 0820 821 167 Fax: 00 33 1 48 43 51 03 E-mail: sav@carefitness.com**

![](_page_45_Picture_0.jpeg)

#### **TOETSENFUNCTIES**

![](_page_45_Picture_128.jpeg)

## **DISPLAY FUNCTIES**

![](_page_45_Picture_129.jpeg)

## **FUNCTIONERINGSPROCEDURE**

Aansluiten:

1. Sluit de adapter aan op de DC JACK; de console laat 2 seconden lang een piegsignaal horen en geeft alle segmenten weer.

![](_page_45_Picture_8.jpeg)

2.De console geeft "SELECT USER" weer, de gebruiker kan op mode drukken om naar de gebruikerselectie

 mode te gaan. Gebruik het joggle wheel (draaiwiel) voor selectie van U1-U4 en druk op MODE om de keuze te bevestigen . Stel vervolgens uw persoonlijke gegevens in: GESLACHT, LEEFTIJD, LENGTE en GEWICHT.

![](_page_45_Figure_11.jpeg)

![](_page_45_Figure_12.jpeg)

![](_page_46_Figure_0.jpeg)

3 In de standby mode geeft het display "SELECT WORKOUT" weer, druk nu op MODE voor de selectie mode. Door middel van het draaiwieltje selecteert u  $\rightarrow$  PROGRAM  $\rightarrow$  USER PROGRAM  $\rightarrow$  $H.R.C. \rightarrow WATT$ 

![](_page_46_Figure_2.jpeg)

Trainen in de MANUAL mode:

Kies in de standby mode MANUAL en druk dan op MODE om te bevestigen.

**Quick start:** Druk op de START/STOP toets om de training MANUAL te starten, alle trainingswaarden tellen op vanaf nul.

In de MANUAL mode kan de gebruiker TIME  $\rightarrow$  DISTANCE  $\rightarrow$  CALORIES  $\rightarrow$  PULSE  $\rightarrow$  RESISTANCE LEVEL (tijd, afstand, calorieën, pols en weerstandsniveau) instellen door de flikkerende vensters te volgen. Druk vervolgens op START/STOP om te beginnen met trainen. Alle waarden beginnen een aftelling tot op nul. (Druk op RESET om de instellingen te annulleren).

In de manual mode gaan de geanimeerde beelden (fietsers) elke 3 km vooruit; de PC snelheid is gelijk aan de snelheid van de gebruiker.

![](_page_46_Figure_8.jpeg)

![](_page_47_Picture_0.jpeg)

Trainen in de PROGRAM mode:

Kies PROGRAM in de standby mode en druk op MODE ter bevestiging.

Kies uw favoriete programma (van 1 tot 12) door middel van het draaiwieltje en druk op MODE om de keuze te bevestigen. Het programmaprofiel flikkert, draai naar boven of naar beneden om het weerstandsniveau te regelen.

TIME staat op 20:00 en is niet regelbaar. Druk op START/STOP om de training te beginnen. Direct na de start begint TIME een aftelling, de geanimeerde beelden volgen het fietsritme (RPM input) van de gebruiker.

Pas tijdens de gehele training van 20 minuten de snelheid aan met behulp van onderstaande symbolen.

- ▲ :Snelheid van de GEBRUIKER > PC RPM gebruiker moet snelheid verminderen
	- : Snelheid van de GEBRUIKER = PC RPM
	- ▼ :Snelheid van de GEBRUIKER < PC RPM gebruiker moet snelheid verhogen

Wanneer TIME afgeteld heeft tot op nul, laat de console 8 seconden lang een piepsignaal horen en geeft de raceresultaten weer: DE GEBRUIKER OF DE PC HEEFT DE RACE GEWONNEN.

![](_page_47_Figure_10.jpeg)

Trainen in de Gebruikers programma mode:

Kies in de standby mode USER PRO en druk op mode om te bevestigen.

De gebruiker kan zijn of haar eigen profiel samenstellen en kan door middel van de UP en DOWN toets het weerstandsniveau van elke rij regelen; druk op MODE om te bevestigen. De gebruiker kan door de MODE toets ingedrukt te houden de instelling afmaken. TIME staat op 20:00 en is niet regelbaar. Druk op START/STOP om de training te beginnen.

Direct na de start begint TIME een aftelling, de geanimeerde beelden volgen het fietsritme (RPM input) van de gebruiker.

Pas tijdens de gehele training van 20 minuten de PC snelheid aan met behulp van onderstaande symbolen:

- ▲ :snelheid van de GEBRUIKER > PC RPM gebruiker moet snelheid verminderen
- : snelheid van de GEBRUIKER = PC RPM
- : snelheid van de GEBRUIKER < PC RPM gebruiker moet snelheid verhogen

Wanneer TIME afgeteld heeft tot op nul, laat de console 8 seconden lang een piepsignaal horen en geeft de raceresultaten weer: DE GEBRUIKER OF DE PC HEEFT DE RACE GEWONNEN.

![](_page_48_Figure_4.jpeg)

Trainen in de H.R.C. mode:

Kies in de standby mode H.R.C; druk op MODE om te bevestigen.

AGE (leeftijd) 25 flikkert; door middel van de UP/DOWN toets kan de leeftijd van de gebruiker worden ingesteld. Druk op MODE om te bevestigen.

De monitor berekent automatisch uw hartslagwaarde in overeenkomst met uw ingestelde leeftijd. Het scherm geeft het hartslagpercentage weer van 55%, 75%, 90% en het TARGET. Door middel van de UP/DOWN en ENTER toets kan het hartslagpercentage voor de training worden geselecteerd. Wanneer HR input (hartslag input) langer dan 5 seconden afwezig is, geeft het LCD display "NEED H.R" weer tot het signaal weer wordt waargenomen.

![](_page_48_Figure_9.jpeg)

![](_page_49_Figure_0.jpeg)

Trainen in de constant WATT mode:

Kies WATT in de standby mode en druk op MODE om te bevestigen.

De vooringestelde WATT waarde van 120 flikkert op het scherm in de WATT instellings mode; selecteer door middel van de UP/DOWN en ENTER toetsen de target waarde van 10 tot 350. Druk op START om te beginnen met trainen.

![](_page_49_Figure_4.jpeg)

![](_page_49_Figure_5.jpeg)

![](_page_49_Figure_6.jpeg)

![](_page_49_Figure_7.jpeg)

## BODY FAT (lichaamsvet)

**In de STOP mode wordt BODY FAT gemeten en het advies weergegeven. Volg daarvoor onderstaande stappen:** 

- 1. Houd beide handen op de handvaten en druk op de BODY FAT toets om de test te starten.
- 2. Tijdens het testen wordt het symbol "--------------" weergegeven. Na 8 seconden verschijnt het BODY FAT advies in percentages, de BMI en de symbolen van het vet advies.
- 3. De betekenis van de indicaties::

"E-1" - Uw duim was niet correct op de sensor geplaatst. Probeer opnieuw.

"E-4" - Het BODY FAT advies overschrijdt de beschikbare ruimte van dit programma.

Druk na de BODY FAT test op de BODY FAT toets om terug te keren naar de training met de gegevens van voor de test.

Het BODY FAT advies en de BMI gegevens zijn niet langer zichtbaar.

![](_page_50_Picture_35.jpeg)

![](_page_51_Figure_0.jpeg)

![](_page_51_Figure_1.jpeg)

## RECOVERY (herstel):

Na de trainingsessie houdt u beide handen op de handvaten en drukt op de "RECOVERY" toets. Alle functiedisplays stoppen behalve TIME. TIME begint een aftelling van 00:60 tot 00:00. Het scherm geeft uw hartslagherstelwaarde status weer met F1, F2,… tot F6. F1 is het beste resultaat, F6 het slechtste. Met regelmatig trainen kan de hartslagherstelwaarde worden verbeterd. (Druk op de RECOVERY toets om terug te gaan naar het hoofdscherm).

![](_page_51_Figure_4.jpeg)

![](_page_51_Figure_5.jpeg)

## OPMERKING:

- 13. Deze computer gebruikt een 24V/2A adapter.
- 14. Wanneer de gebruiker langer dan 4 minuten stopt met trappen gaat de computer over op de energiebesparende mode, alle gegevens worden door de computer opgeslagen tot de gebruiker de training voortzet.
- 15. Haal de adapter uit het stopcontact wanneer de computer niet correct functioneert en steek hem er opnieuw in.

## **TRAININGSTIPS**

## **Attentie:**

Voor de programmering van uw training moet u rekening houden met uw leeftijd (met name als u ouder dan 35 jaar bent) en uw lichamelijke conditie. Als u eerder een zittend leven heeft, zonder regelmatige lichaamsbeweging, is het absoluut noodzakelijk eerst uw arts te raadplegen om het intensiteitniveau voor uw training vast te stellen. Na deze vaststelling moet u niet proberen uw maximum gelijk al met de eerste trainingen te bereiken maar geduldig blijven: uw prestaties zullen snel toenemen.

## **De harttraining (cardiotraining): Deze training heeft tot doel uw hart en bloedvaten te versterken.**

Tijdens een harttraining hebben de spieren zuurstof en voedingsstoffen nodig en moeten de vrijgekomen afvalstoffen worden afgevoerd. Ons hart versnelt het ritme en voert via het hart en vaatstelsel een grotere hoeveelheid zuurstof naar het organisme.

Een herhaalde en regelmatig uitgevoerde training versterkt het hart net als alle andere gewone spieren. In het dagelijkse leven komt dit tot uitdrukking in een groter vermogen lichamelijke inspanningen te kunnen verwerken en in een vergroting van de intellectuele capaciteiten.

#### **Bepaling van uw doelzone:**

**De maximale hartfrequentie (MHF) = 220 - leeftijd** (180 - leeftijd voor personen met een zittend leven).

#### **De zone voor opwarming en afkoeling na de inspanning** is gelijk aan **55%** van uw MHF. **De zone voor vetverlies** ligt tussen **55 / 65%** van uw MHF.

**De aërobe zone** ligt tussen **65 / 85%** van uw MHF.

De anaërobe zone **ligt tussen** 85% / 100% **van uw MHF.**

![](_page_52_Figure_7.jpeg)

## **De etappes van een geleidelijke trainingsopbouw:**

## **1) Een fase van opwarming (warming-up):**

Elke training moet met een geleidelijke opwarming worden begonnen (**10-20 minuten, meer na 50 jaar**) om uw spieren soepel te maken en uw hartfrequentie geleidelijk aan te verhogen. Het aantal slagen moet stapsgewijs naar **55% van uw MHF** (maximale hartfrequentie) worden gebracht.

Tijdens de duur van de opwarming moet uw hartfrequentie op dit niveau worden gehouden.

U verhoogt het risico op pees- en spierblessures als te snel de eigenlijke training wordt begonnen.

## **2) Een fase van training:**

Dit is het hoofdgedeelte van de training.

Afhankelijk van uw eigen doelstellingen en uw lichamelijke conditie kunt u de passende doelzone kiezen en gericht trainen: gewichtsverlies, verbetering van uw hart en bloedvaten (aërobe training) of vergroting van uw uithoudingsvermogen (anaërobe training).

## **De zone voor vetverlies, 55 - 65%**

De hartfrequentie moet laag en de trainingsduur vrij lang zijn. Deze zone wordt met name aangeraden voor **personen die opnieuw een lichamelijke inspanning doen** na een lange periode van inactiviteit, **personen die overtollig gewicht willen kwijtraken** of **personen die hartproblemen ondervinden**. U moet niet vergeten dat voor dit type training de trainingsduur minstens 30 minuten moet zijn en dat de hartfrequentie (HF) tussen 55 en 65% van de MHF moet liggen.

- Geleidelijk verhogen **van 30 naar 60 minuten per training**.

- Regelmatig **3 of 4 keer per week** trainen.

## **De aërobe zone, 65 - 85%**

Deze zone wordt aanbevolen voor **personen met een goede lichamelijke conditie die regelmatig trainen**. Met een training in deze zone vergroot u uw lichamelijke conditie en brengt u de gevolgen van stress en een druk leven terug.

- Duur: **20 tot 30 minuten per training**.

- Frequentie: **minstens 3 of 4 keer per week**.

#### **De anaërobe zone, 85% - 100%**

**Deze zone is alleen geschikt voor geoefende atleten en wordt afgeraden zonder toestemming of begeleiding door een arts.** Deze zone is alleen bedoeld voor goed getrainde personen en wordt gebruikt voor intervaltrainingen (of korte sprintoefeningen) om het uithoudingsvermogen te verbeteren of te meten. **De trainingstijd in deze zone moet kort zijn om ongevallen uit te sluiten.** 

#### **3) Een fase van afkoeling (cool-down):**

Dit is de afbouwfase voor de inspanning (**10 tot 20 minuten**) om het hart en bloedvaten weer tot rust te laten komen (**55% van de MHF**) en het risico van spierpijn, kramp en stijfheid te voorkomen of verkleinen. De training moet worden afgesloten met rek- en strekoefeningen, terwijl de gewrichten nog warm zijn. Dit ontspant de spieren en bestrijdt stijfheid.

U moet langzaam en zonder forceren stretchen: u mag nooit pijn voelen. Elke stretchbeweging 30 tot 60 seconden vasthouden terwijl u uitademt.

#### Controleer uw vooruitgang

De verbetering van uw hart en bloedvatstelsel met dit toestel leidt tot een **lagere rust HF (hartfrequentie)**. U zult er steeds langer over doen om uw doelzone te bereiken en **het zal steeds gemakkelijker worden uw hartslag binnen deze zone te houden**. De trainingssessies zullen u steeds gemakkelijker toelijken en u zult meer uithoudingsvermogen in het dagelijkse leven krijgen.

**Als uw rust HF hoger dan gebruikelijk is, moet u rusten of de intensiteit van de training verlagen**.

## **Trainingsfrequentie:**

**Dagelijkse training = circa 10 minuten per keer.** 

**2 tot 3 trainingen per week = circa 30 minuten per keer.** 

**1 tot 2 trainingen per week = circa 50 minuten per keer.** 

\* Het gaat om de trainingsfase. De aangegeven tijden houden geen rekening met de opwarming en afkoeling.

Laat u niet ontmoedigen door uw eerste trainingssessies: motiveer u door vaste trainingstijden te plannen. Veel succes!

# **BESTELLING VAN VERVANGENDE ONDERDELEN**

Voor een snellere afhandeling van uw bestelling vragen wij u de volgende elementen onder bereik te houden alvorens onze Klantendienst te bellen:

De naam of de **referentie van het artikel**.

Het **fabricagenummer** dat op het hoofdframe en op de verpakking staat vermeld. U kunt contact met ons opnemen van maandag tot donderdag van 10.00 tot 12.00 en 14.00 tot 17.00 uur (behalve op feestdagen).

> **CARE Klantendienst 18/22 rue Bernard - Z.I. les Vignes 93012 BOBIGNY Cedex Tel.: 0820 821 167 Fax: 00 33 1 48 43 51 03 E-mail: sav@carefitness.com**